# On the Convergence of Cloud Computing and Desktop Grids

Presented by Derrick Kondo

Many Slides by

**Jeff Barr, Amazon Inc.**

and Jeff Dean, Sanjay Ghemawat, Google, Inc.

# **Outline**

- **Example 2 Cloud Computing** 
	- <sup>"</sup> Background
	- " Architecture
	- " Map-Reduce
- **B. Desktop Grids** 
	- <sup>1</sup> Background & contract with clouds
	- " Architecture
	- <sup>In</sup> Prediction

### **Motivation**

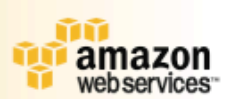

**170% of Web Development Effort is "Muck":** 

- **Data Centers**
- **Bandwidth / Power / Cooling**
- **T** Operations
- **i** Staffing
- **T** Scaling is Difficult and Expensive: **T** Large Up-Front Investment **i** Invest Ahead of Demand **i** Load is Unpredictable

### **Dream or Nightmare?**

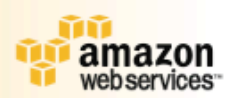

**T** Slashdot/Digg/TechCrunch Effect

### **T** Rapid, unexpected customer demand/growth

Same true for scientific workloads Daily Pageviews (per million)

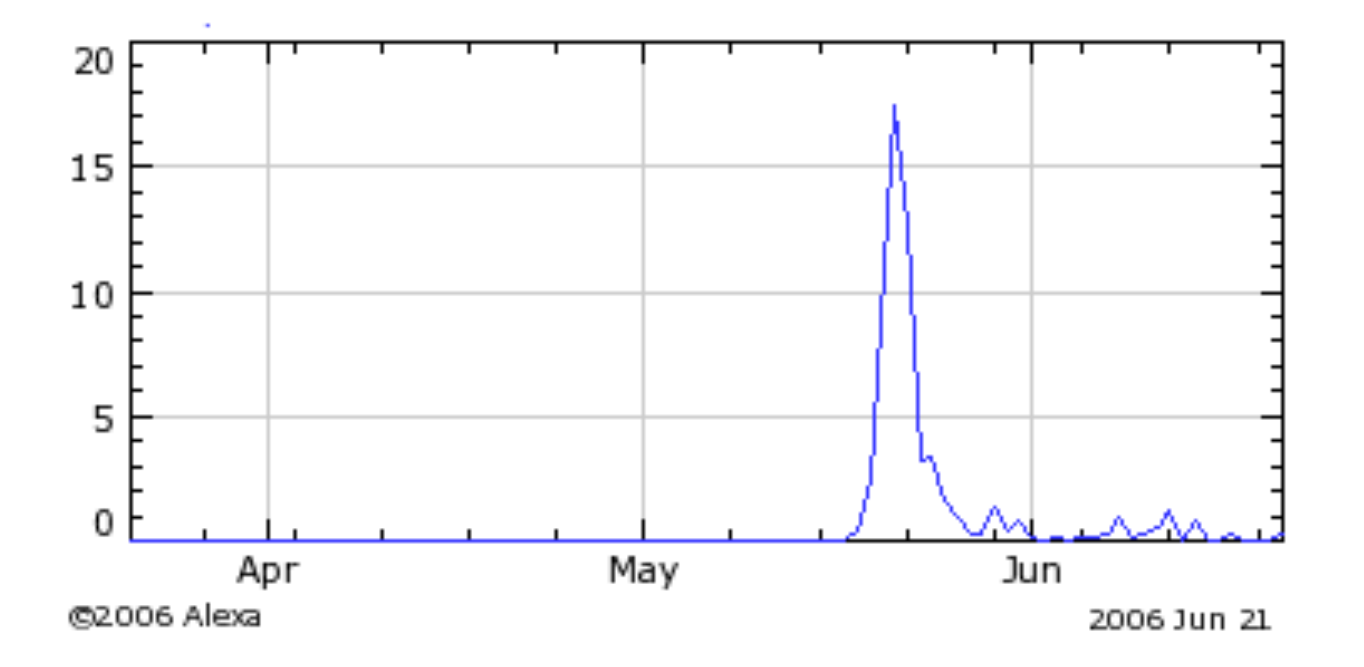

## **Solution: Cloud Computing**

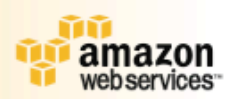

**in Scale capacity on demand Turn fixed costs into variable costs T** Always available **Rock-solid reliability T** Simple APIs and conceptual models **T** Cost-effective **Reduced time to market** 

**F** Focus on product & core competencies

# What is a cloud?

- ! Cloud computing is Internet-based ("cloud") development and use of computer technology ("computing"). -- Wikipedia
- ! A cloud is a distributed system where the user doesn't care exactly what resources are used to carry out an operation -- Prof. Douglas Thain
- ! "A Cloud is a type of parallel and distributed system consisting of a collection of inter-connected and virtualized computers that are dynamically provisioned and presented as one or more unified computing resources based on service-level agreements established through negotiation between the service provider åand consumers." -- Prof Raj Buyya

# **Cloud Providers**

- " Large-scale centralized systems
	- <sup>In</sup> Low reliability, low-cost commodity components
- Google
	- $\overline{100,000}$  systems in 15 data centers [2005]

- Recent estimate: 500,000 systems in 30 data centers

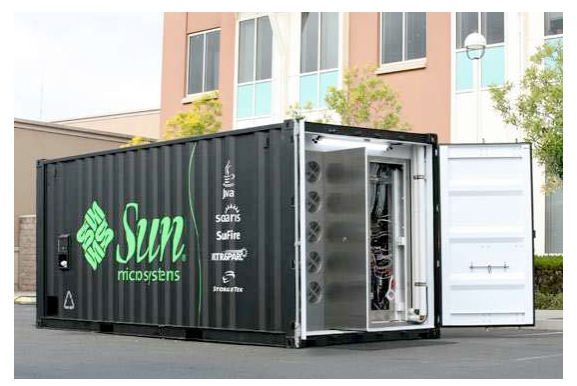

**Figure 5: Sun Microsystems Black Box** 

1,152 systems in 20x8x8 foot container

# Types of Clouds

- **Platform-as-a-service** 
	- □ E.g. Amazon's EC2
- **E** Applications-as-a-service
	- " E.g. Google App Engine (DataStore/GQL, MapReduce)

# Google App Engine

- **Run web applications (Python-based)**
- **API for data store, google accounts, URL** fetching, image manip., email
- ! Web-based admin console
- ! Free with up to 500MB of storage and 5 million views

### **Infrastructure Services**

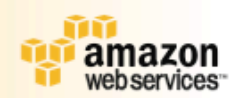

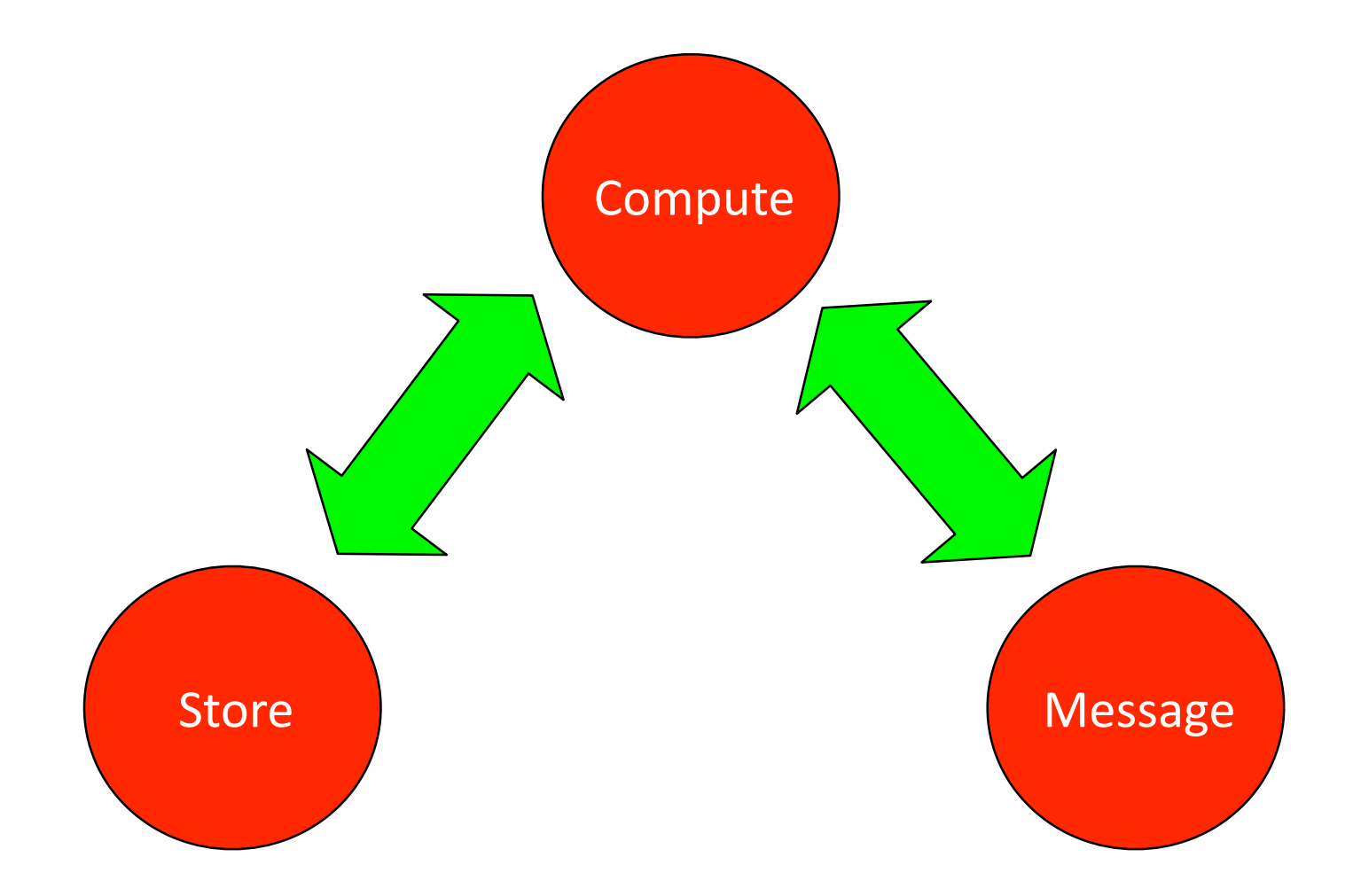

## **Infrastructure Services**

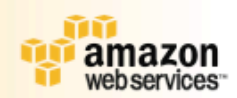

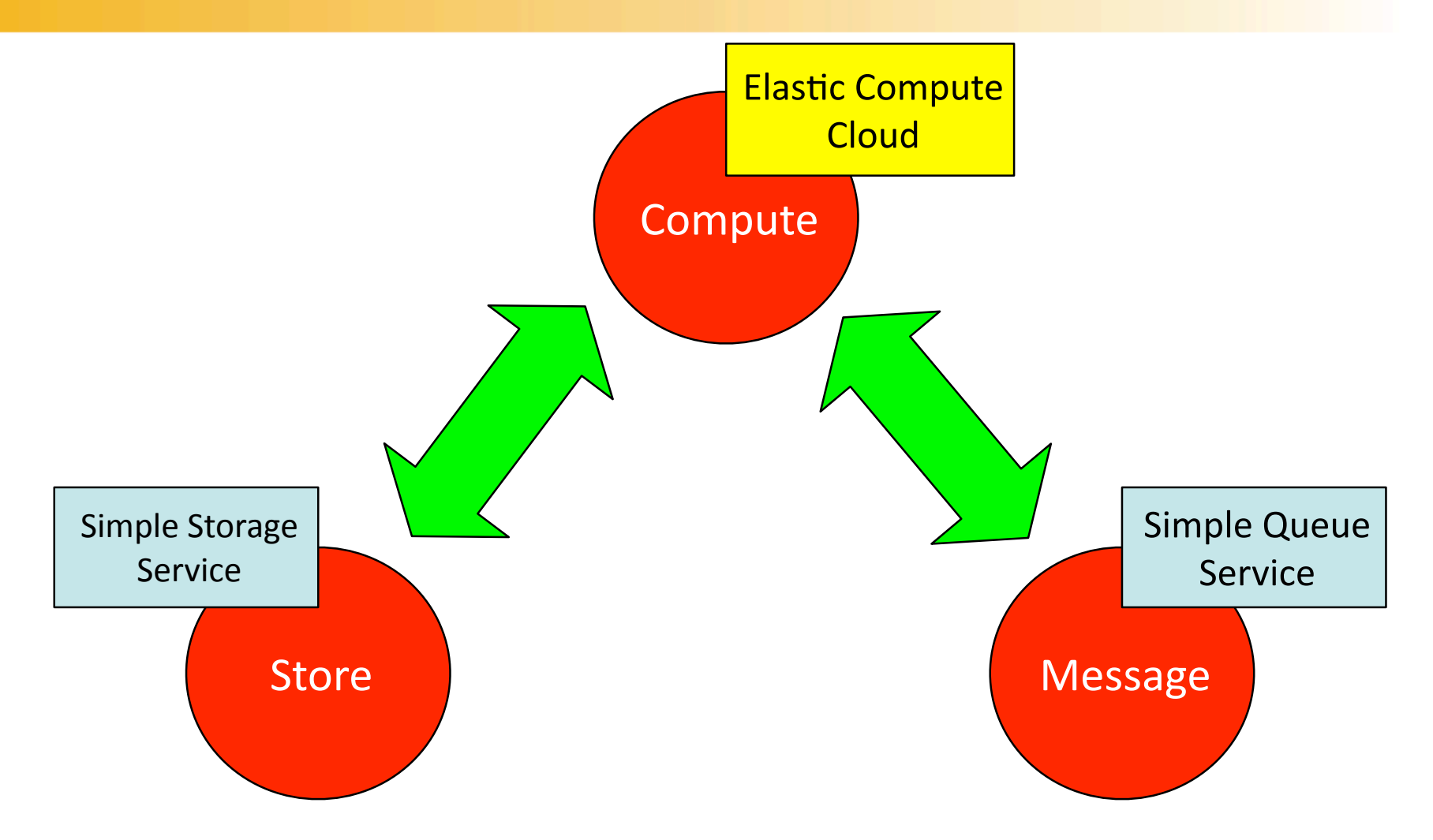

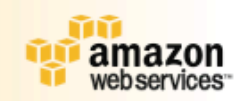

### **Amazon Simple Storage Service**

- $1 B 5 GB / object$
- Fast, Reliable, Scalable
- Redundant, Dispersed
- 99.99% Availability
- Goal
- **Private or Public**
- Per-object URLs & ACLs
	- **BitTorrent Support**

# **Pricing in Europe**

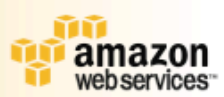

#### **Storage**

\* \$0.180 per GB – first 50 TB / month of storage used

- \* \$0.170 per GB next 50 TB / month of storage used
- \* \$0.160 per GB next 400 TB / month of storage used
- \* \$0.150 per GB storage used / month over 500 TB

#### **Data Transfer**

- \* \$0.100 per GB all data transfer in
- \* \$0.170 per GB first 10 TB / month data transfer out
- \* \$0.130 per GB next 40 TB / month data transfer out
- \* \$0.110 per GB next 100 TB / month data transfer out
- \* \$0.100 per GB data transfer out / month over 150 TB

#### **Requests**

- \* \$0.012 per 1,000 PUT, COPY, POST, or LIST requests
- \* \$0.012 per 10,000 GET and all other requests\*

### **Amazon S3 Concepts**

#### Objects: Ŷ

- $\bullet$  Opaque data to be stored (1 byte ... 5 Gigabytes)
- **Metadata (attribute-value, up to 4KB)**
- **T** Authentication and access controls

#### Û Buckets (like directories):

- $\bullet$  Object container any number of objects
- **100 buckets per account / buckets are "owned"**

#### n Keys:

- **Unique object identifier within bucket**
- **Up to 1024 bytes long**
- Flat object storage model
- **T** Functionality
	- $\bullet$  Simple put/get functionality
	- $\bullet$  Limited search functionality
	- $\bullet$  Objects are immutable, cannot be renamed

#### n Standards-Based Interfaces:

- **REST and SOAP**
- **T** URL-Addressability every object has a URL

### 2-level namespace

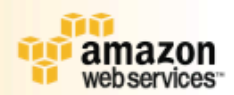

#### SmugMug  $\ddot{\sigma}$

**|م ا بر** 

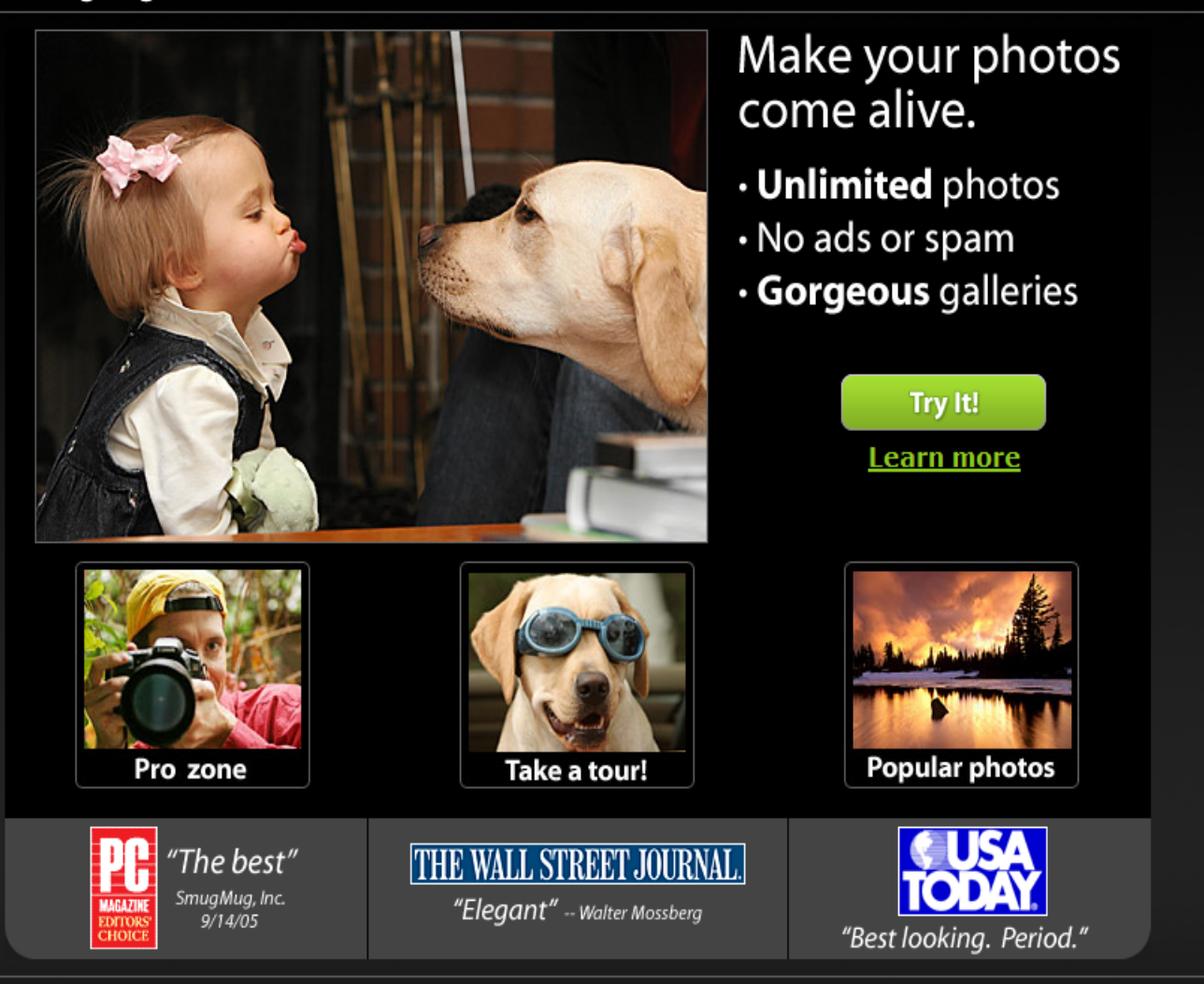

browse | keywords | communities | forum | wiki | gear | prints & gifts | shopping cart | login news terms | privacy | about us | contact SmugMug | blogs | API | affiliates | @ 2007 SmugMug, Inc.

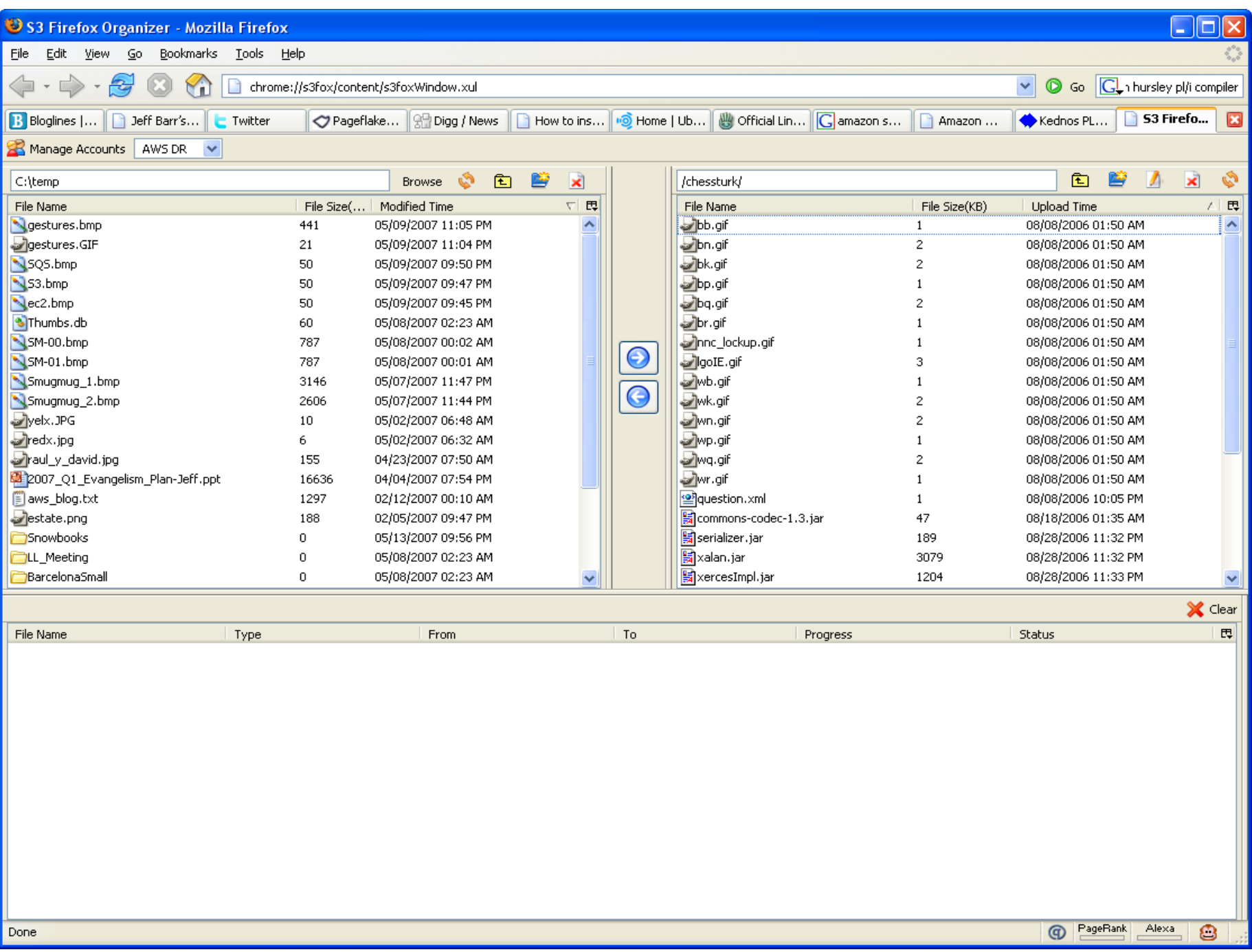

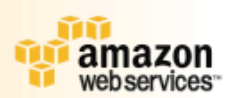

### **Amazon Elastic Compute Cloud**

# **EC2**

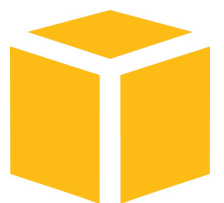

# Amazon EC2

- ! Virtual environment for linux/windows applications
	- □ Create Amazon Machine Image (AMI) with app's, lib's, data, config settings,
	- " Upload image to S3, then start/stop/monitor images

### **Amazon EC2 Features**

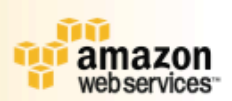

- Elastic: can increase number of resources as needed
- Configurability: can configure hard resources (as instances) or software stack: OS, lib's, app's with root access
- Reliability: 99.99%
- For applications
	- Persistant storage (independant of life of instance)
	- Multiple locations: availability zones
	- Static IP addresses associated with account (not instance)
		- Can remap IP addresses to another instance or availability zone as needed

### **Amazon EC2 Concepts**

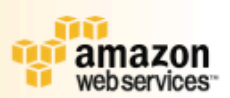

### **Amazon Machine Image (AMI):**

- **Bootable root disk**
- **Pre-defined or user-built**
- **Catalog of user-built AMIs**

#### Instance:

- **Running copy of an AMI**
- **Launch in less than 2 minutes**
- Start/stop programmatically

#### Network Security Model:

- **Explicit access control**
- Security groups

Inter-service bandwidth is free

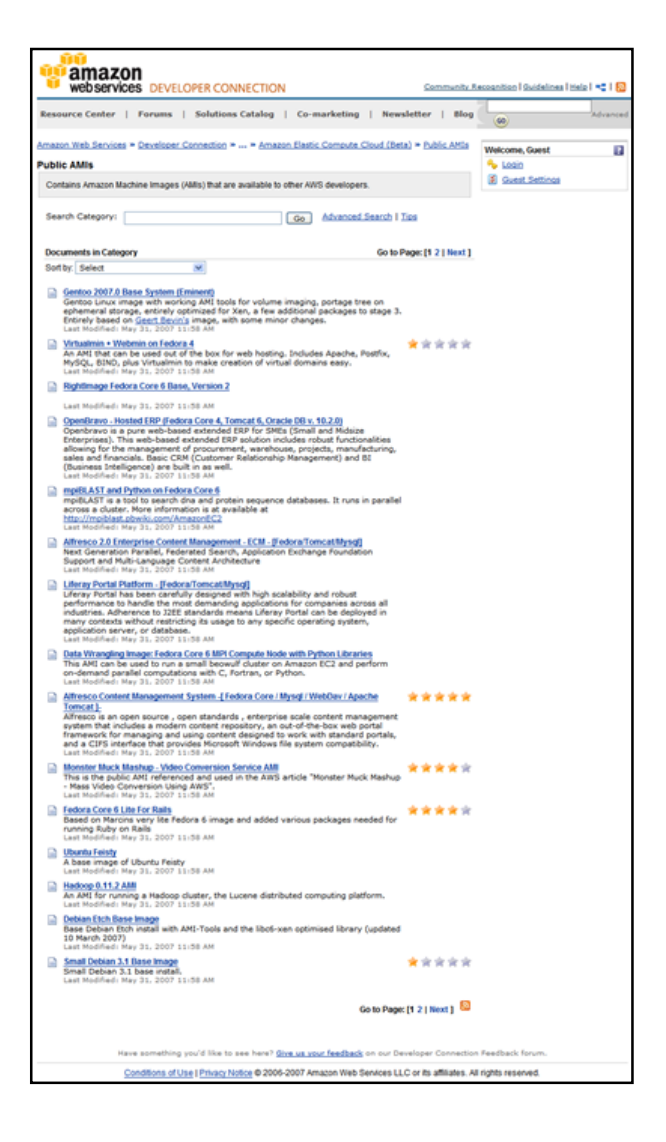

## **Standard Instances**

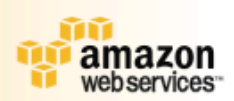

- Small Instance (Default) 1.7 GB of memory, 1 EC2 M Compute Unit (1 virtual core with 1 EC2 Compute Unit), 160 GB of instance storage, 32-bit platform
- **Large Instance 7.5 GB of memory, 4 EC2 Compute** Units (2 virtual cores with 2 EC2 Compute Units each), 850 GB of instance storage, 64-bit platform
- **Extra Large Instance 15 GB of memory, 8 EC2** Compute Units (4 virtual cores with 2 EC2 Compute Units each), 1690 GB of instance storage, 64-bit platform
- **EC2 Compute Unit (ECU) One EC2 Compute Unit** (ECU) provides the equivalent CPU capacity of a 1.0-1.2 GHz 2007 Opteron or 2007 Xeon processor.

### **Large instances**

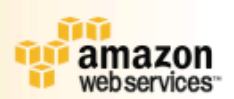

- **Instances of this family have proportionally** more CPU resources than memory (RAM) and are well suited for compute-intensive applications.
- **T** High-CPU Medium Instance 1.7 GB of memory, 5 EC2 Compute Units (2 virtual cores with 2.5 EC2 Compute Units each), 350 GB of instance storage, 32-bit platform
- **T** High-CPU Extra Large Instance 7 GB of memory, 20 EC2 Compute Units (8 virtual cores with 2.5 EC2 Compute Units each), 1690 GB of instance storage, 64-bit platform

### **Operating Systems and Software**

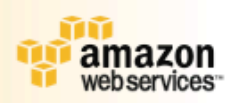

- Operating Systems
	- . Red Hat Enterprise Linux Windows Server 2003 Oracle
	- **Enterprise Linux**
	- •OpenSolaris openSUSE Linux Ubuntu Linux
	- Fedora Gentoo Linux Debian
- •Software
	- Databases
		- Oracle 11g, MySQL Enterprise, Microsoft SQL Server Standard 2005
	- Batch Processing
		- ·Hadoop, Condor
	- eb Hosting
		- Apache HTTP, IIS/Asp. Net

## **Pricing**

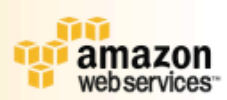

**Pay as you use T** Standard Instances **T**Linux Small (Default) \$0.10 per hour **TLarge \$0.40 per hour Extra Large \$0.80 per hour T** High CPU Instances **Medium \$0.20 per hour** Extra Large \$0.80 per hour **Internet Data Transfer Data transfer in: \$0.10 per GB** 

**Data transfer out: \$0.17 per GB** 23

### **Amazon EC2 At Work**

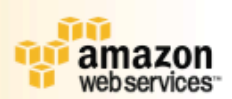

#### **Startups**

- $\Box$  Cruxy Media transcoding
- GigaVox Media Podcast Management

### Fortune 500 clients:

- **High-Impact, Short-Term Projects**
- **Development Host**

### Science / Research:

- **Hadoop / MapReduce**
- mpiBLAST

### Load-Management and Load Balancing Tools:

- **Pound**
- **Weogeo**
- **Rightscale**

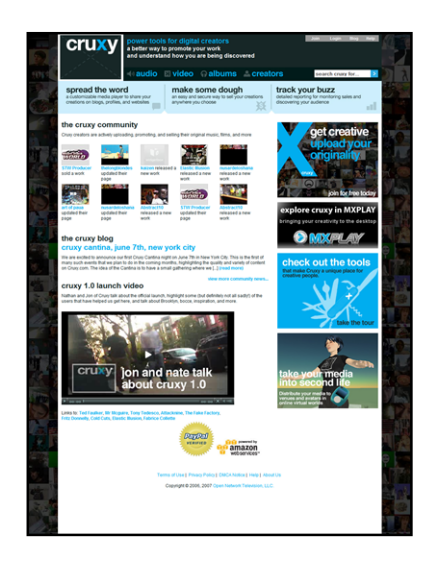

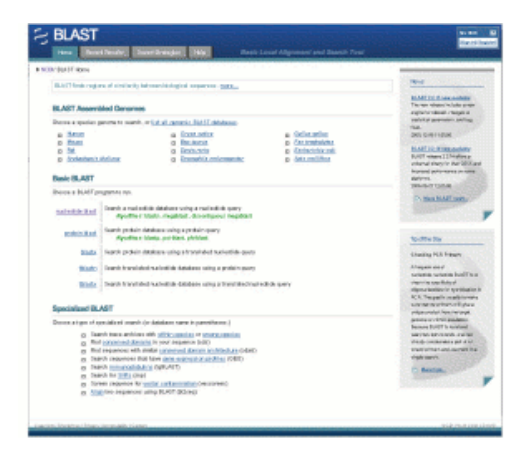

# Can Clouds Work for Science?

" Applications don't need durability, availability, and access performance all bundled together Table 2. The resources needed to provide high performance

**CPU costs dominate** for scientific workflow application called montage data access, high data availability and long data durability are different

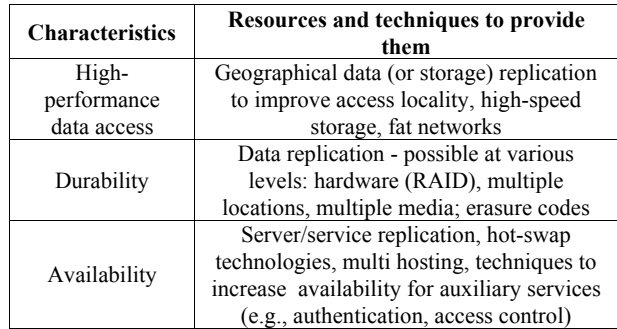

Table 3. Application classes and their associated requirements

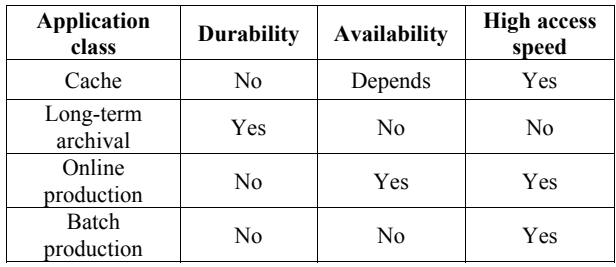

### **MapReduce: Simplified Data Processing on**

These are slides from Dan Weld's class at U. Washington (who in turn made his slides based on those by Jeff Dean, Sanjay Ghemawat, Google, Inc.)

### ! An abstraction is a simple interface that allows you to scale up well-structured problems to run on hundreds or thousands of computers at once.

 $\Box$  -- Douglas Thain

## Large-scale Management Issues

- **E** How to parallelize
- **Data distribution**
- **E** Scheduling
- **ELoad balancing**
- ! Failure management
- ! Deployment

# MapReduce

### **E** MapReduce provides

- " Automatic parallelization & distribution
- " Fault tolerance
- " I/O scheduling
- <sup>1</sup> Monitoring & status updates

# Map/Reduce

### ! Map/Reduce

D Programming model from Lisp

- $\Box$  (and other functional languages) " state what you want to do not how to get it
- **. Many problems can be phrased this way**
- **Easy to distribute across nodes**
- ! Nice retry/failure semantics

# Map in Lisp (Scheme)

# Map in Lisp (Scheme)

 $m_{\text{em}}$  (map f list [list<sub>2</sub> list<sub>3</sub> ...])

# Map in Lisp (Scheme) ! (map **f list [list2 list3 …]**) Unary operator

# Map in Lisp (Scheme) ! (map **f list [list2 list3 …]**) Unary operator

# Map in Lisp (Scheme) ! (map **f list [list2 list3 …]**)  $(map square ' (1 2 3 4))$ Unary operator
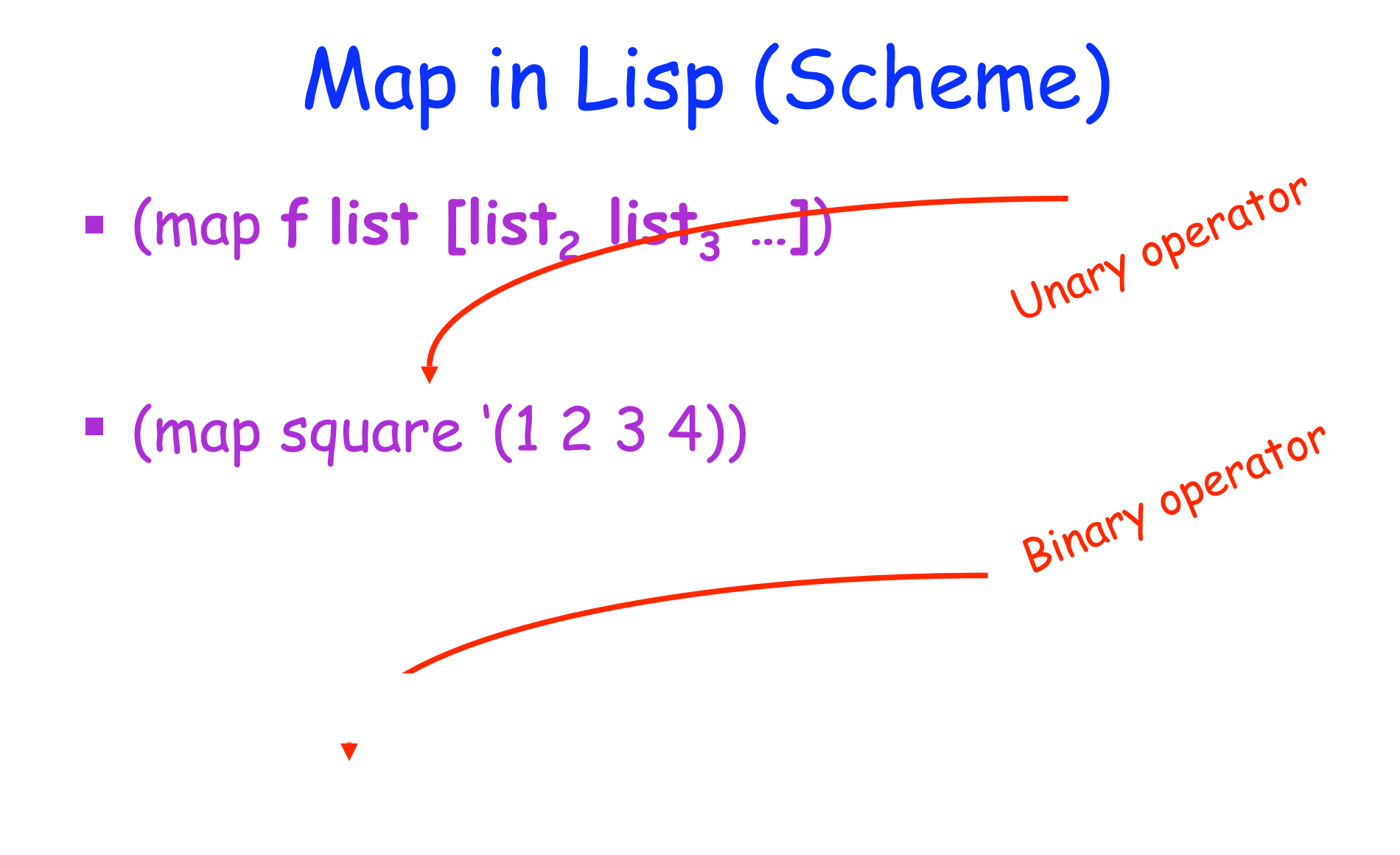

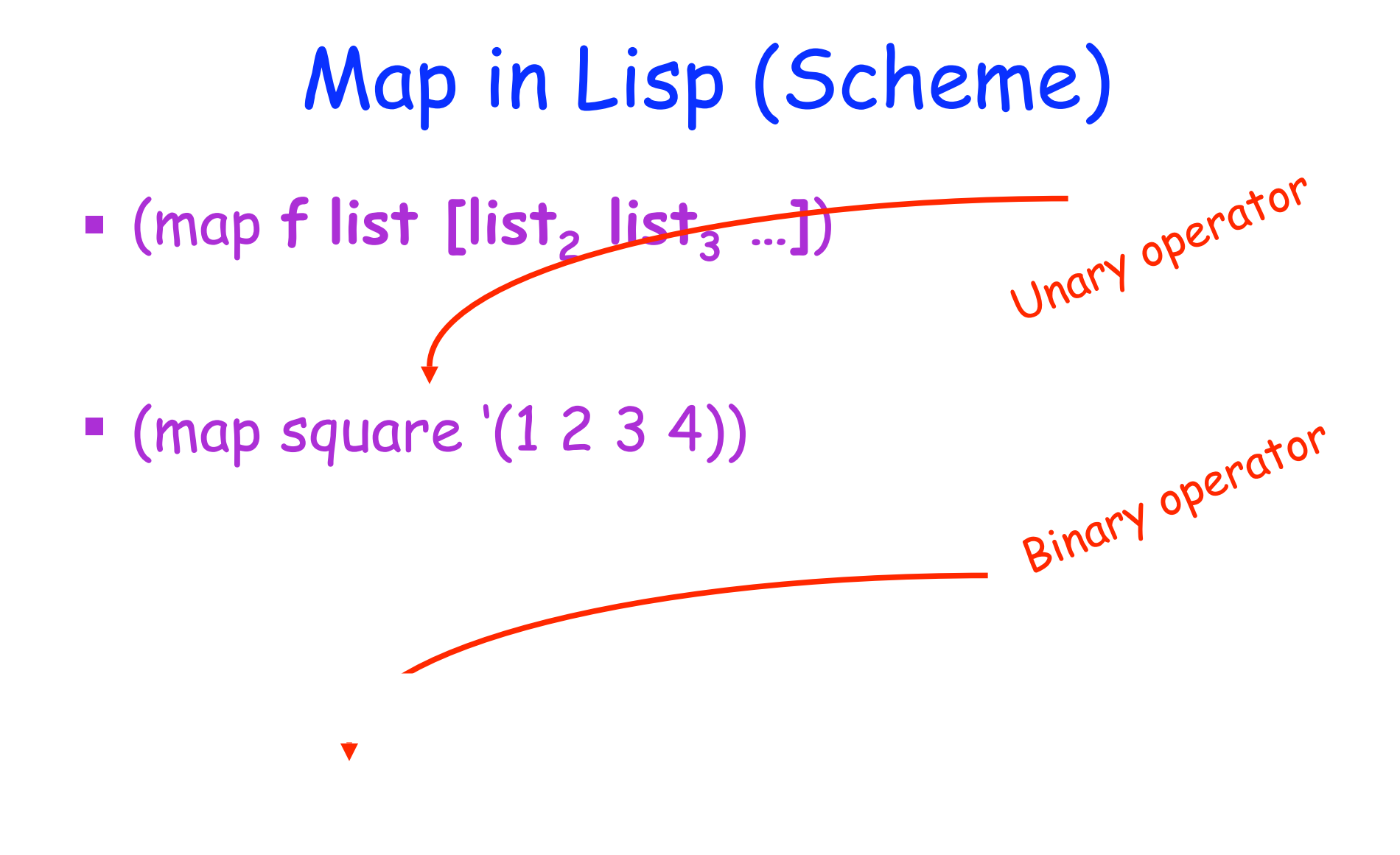

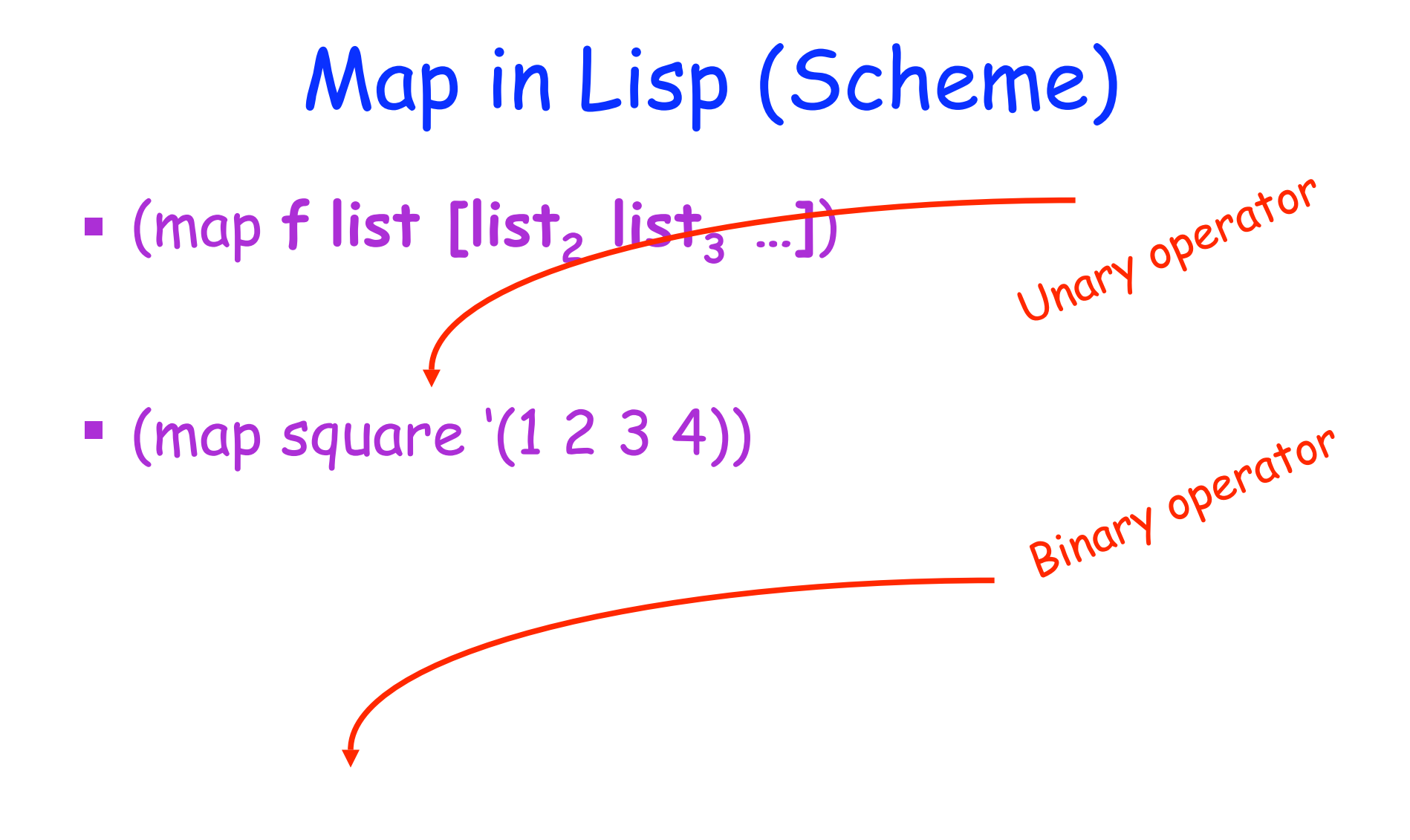

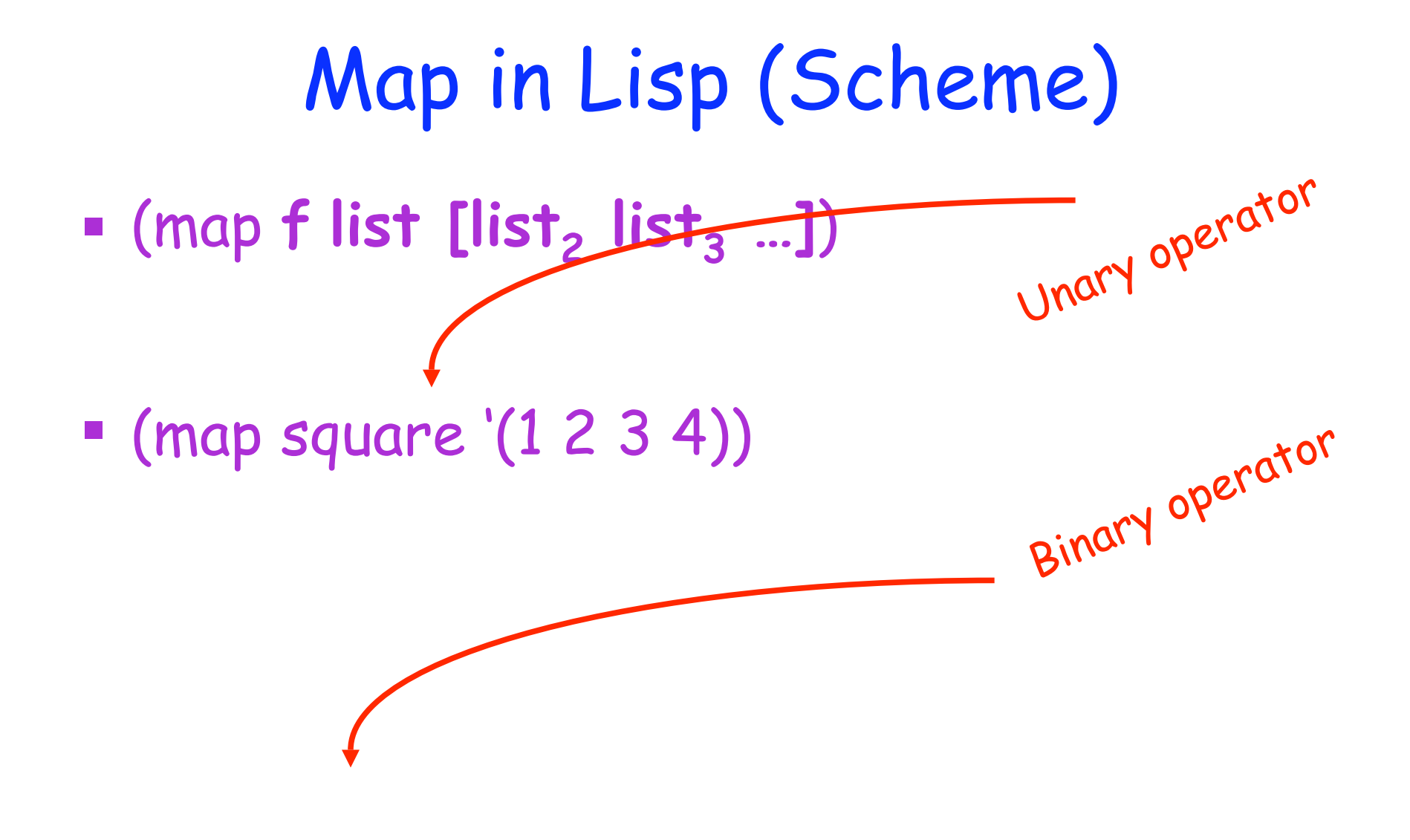

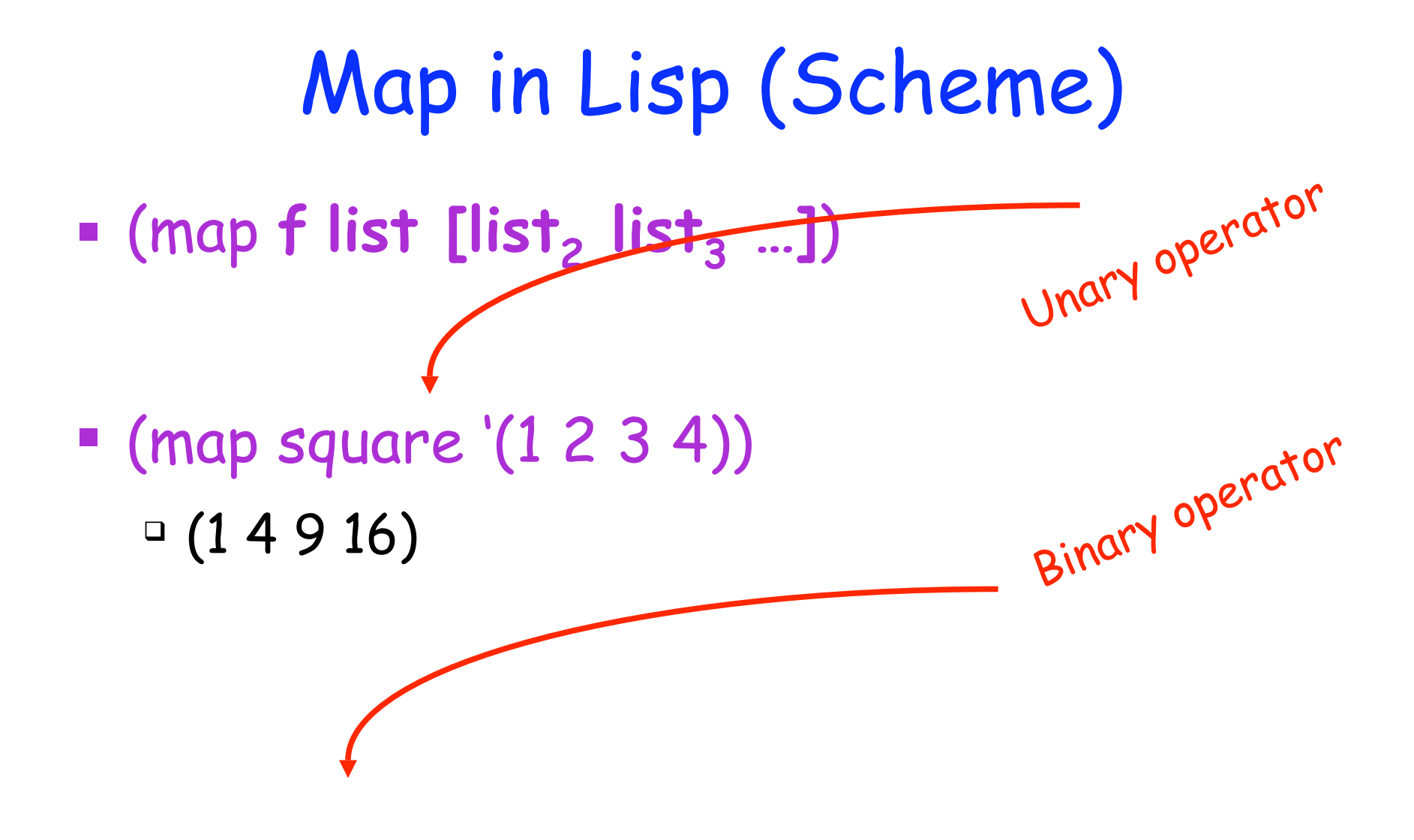

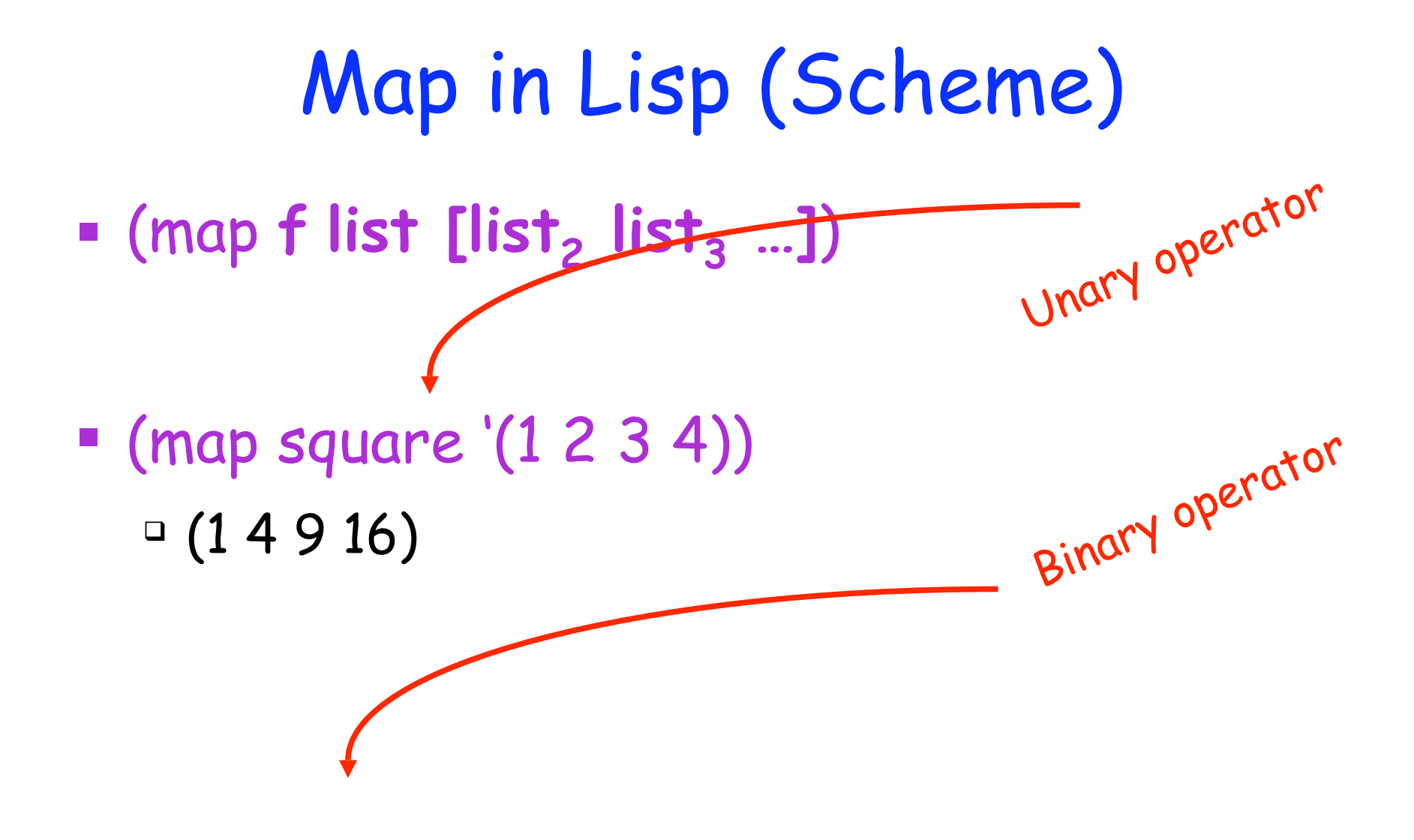

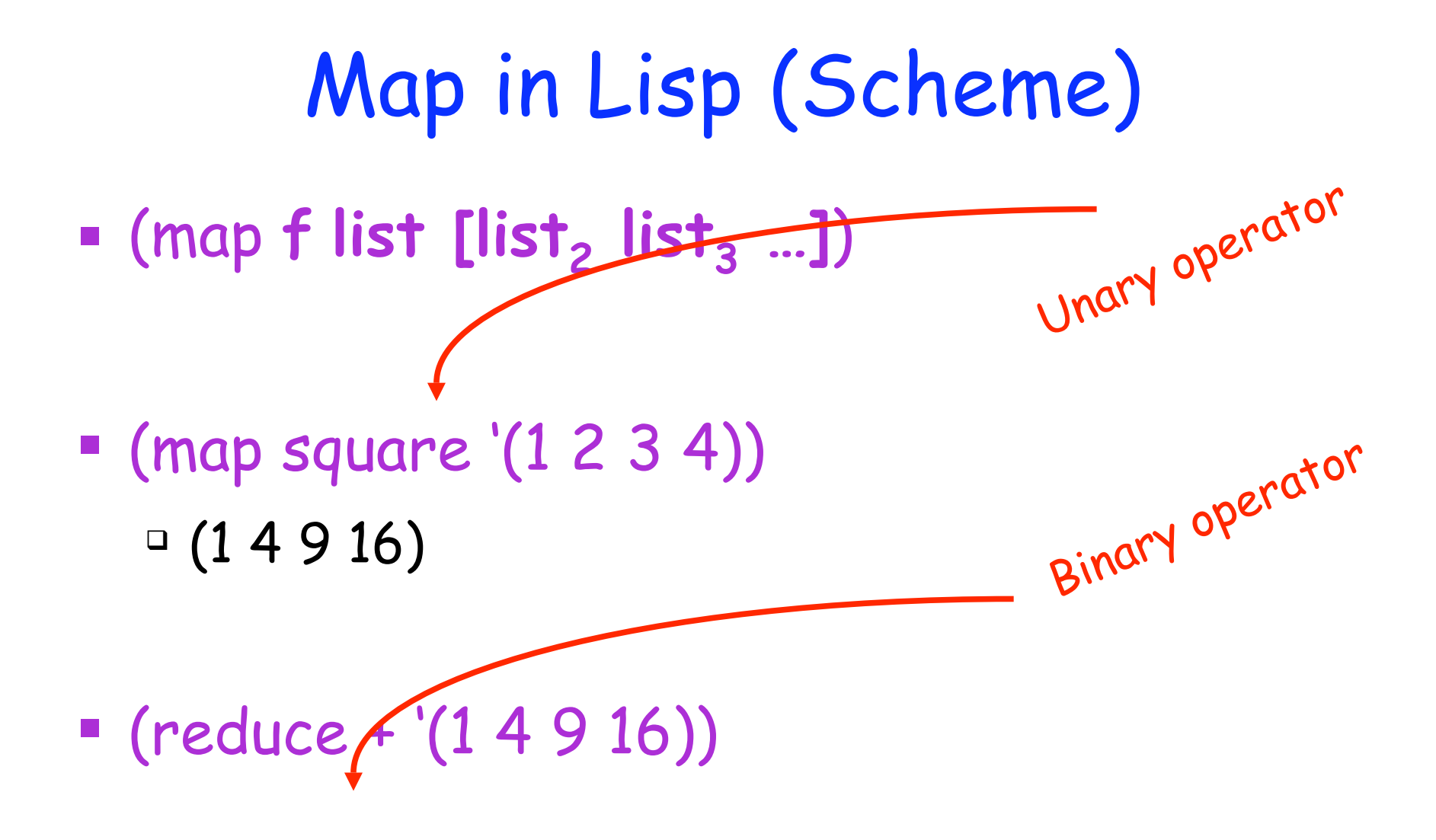

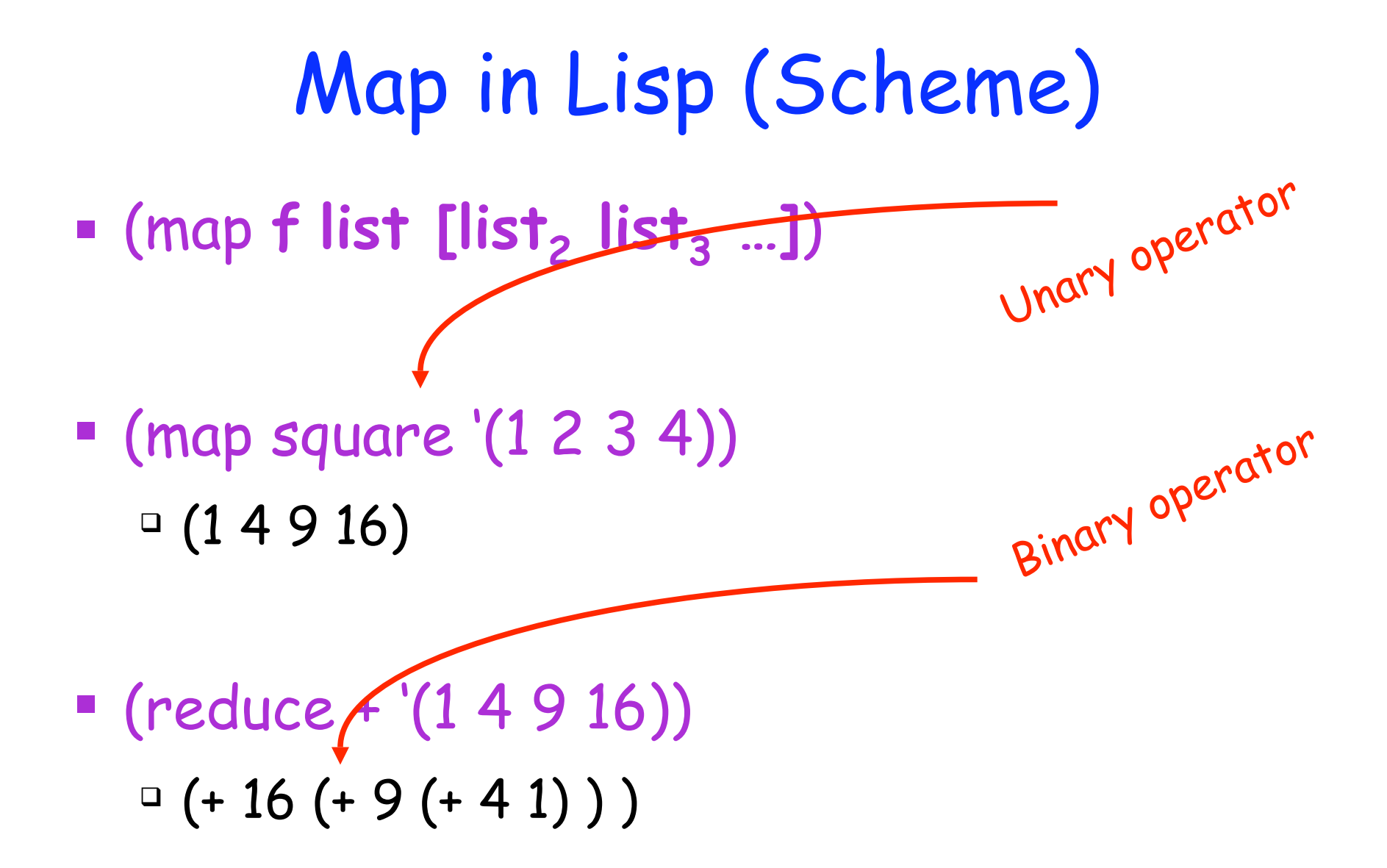

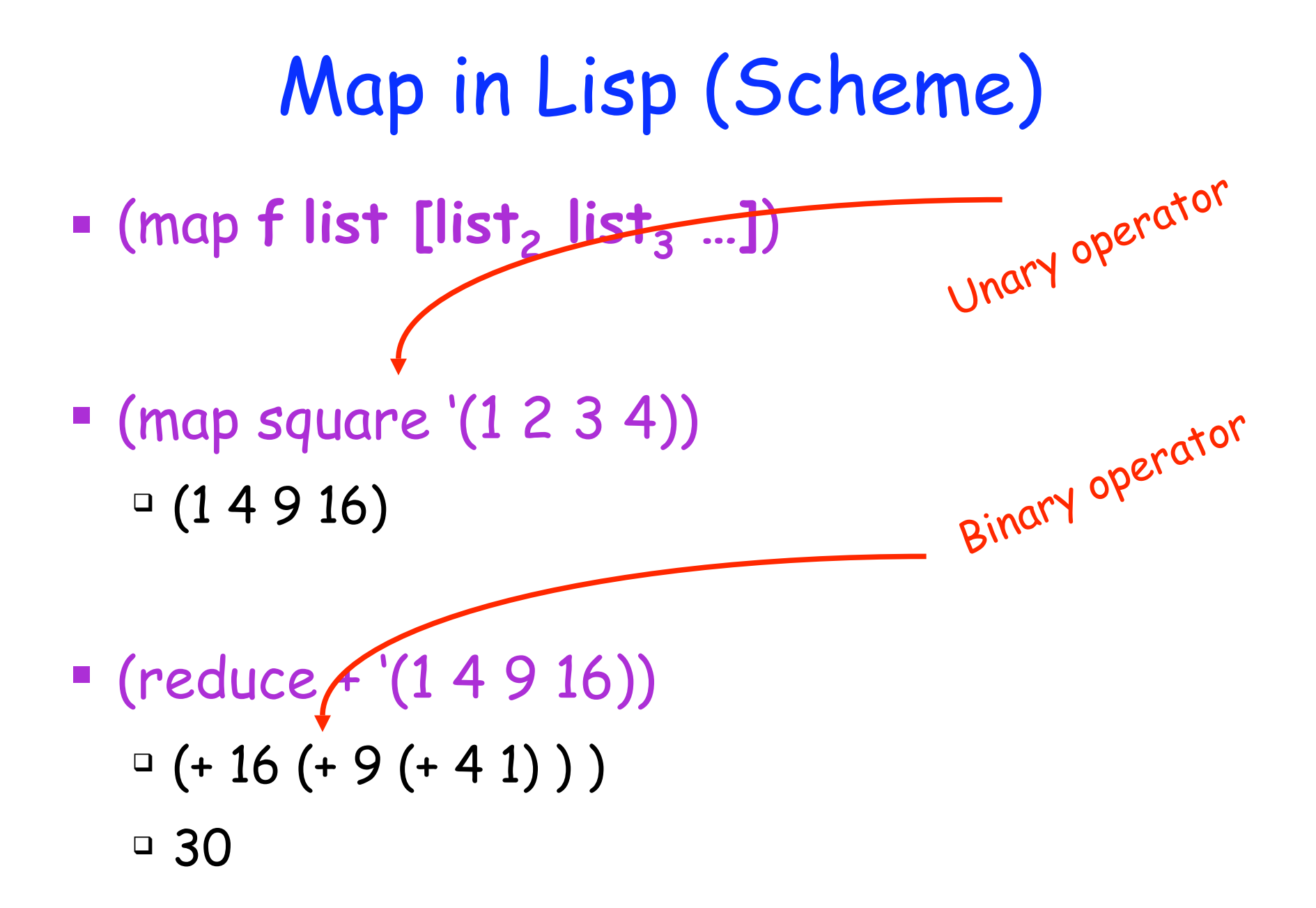

# Map/Reduce ala Google

# Map/Reduce ala Google

- **"** map(key, val) is run on each item in set  $\Box$  emits new key, val pairs
- **Peduce(key, vals) is run for each unique key** emitted by map()
	- " emits final output

<sup>"</sup> Input consists of (url, contents) pairs

- $\Box$  Input consists of (url, contents) pairs
- " map(key=url, val=contents):
	- " For each word w in contents, emit (w, "1")

- $\Box$  Input consists of (url, contents) pairs
- " map(key=url, val=contents): " For each word w in contents, emit (w, "1")
- " reduce(key=word, values=uniq\_counts):

- $\Box$  Input consists of (url, contents) pairs
- " map(key=url, val=contents): " For each word w in contents, emit (w, "1")
- " reduce(key=word, values=uniq\_counts): ! Sum all "1"s in values list

- $\Box$  Input consists of (url, contents) pairs
- " map(key=url, val=contents): " For each word w in contents, emit (w, "1")
- " reduce(key=word, values=uniq\_counts):
	- ! Sum all "1"s in values list
	- ! Emit result "(word, sum)"

## Count,

map(key=url, val=contents): For each word w in contents, emit (w, "1") reduce(key=word, values=uniq\_counts): Sum all "1"s in values list

see bob throw see spot run

## Count,

map(key=url, val=contents): For each word w in contents, emit (w, "1") reduce(key=word, values=uniq\_counts): Sum all "1"s in values list

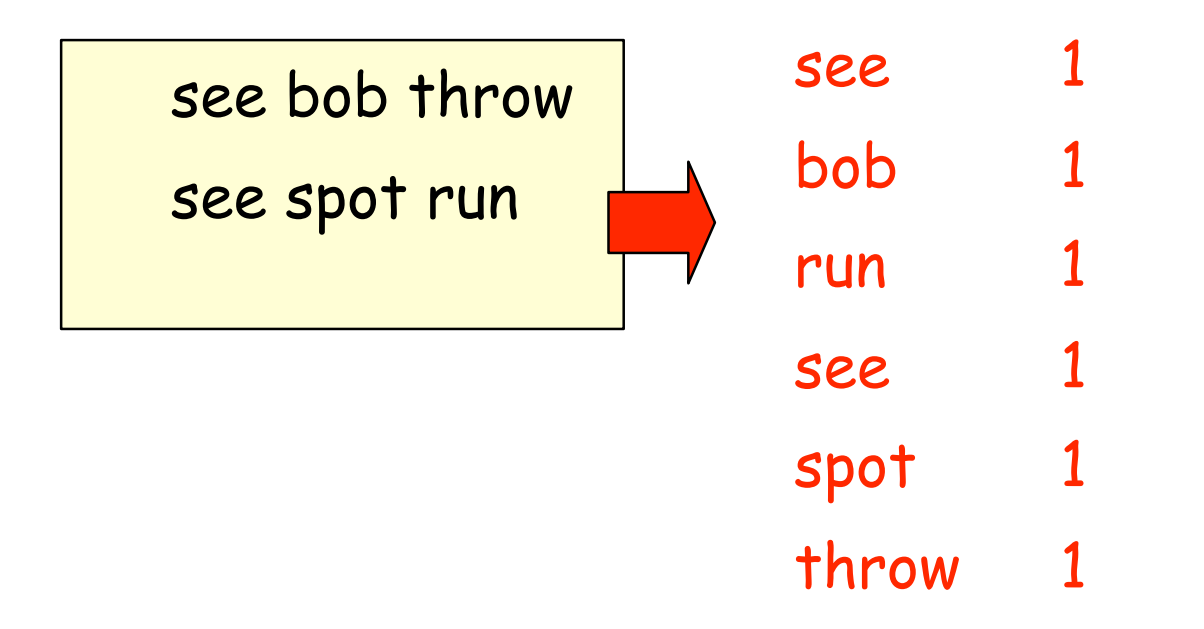

## Count,

map(key=url, val=contents): For each word w in contents, emit (w, "1") reduce(key=word, values=uniq\_counts): Sum all "1"s in values list

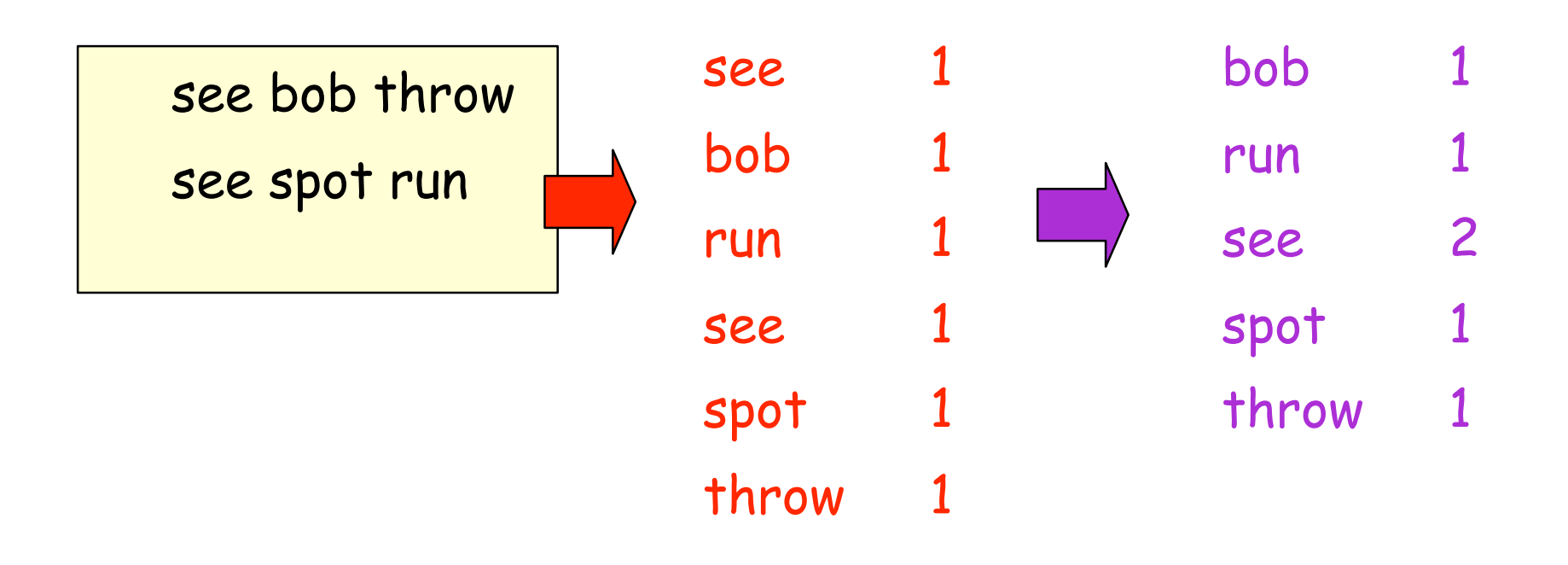

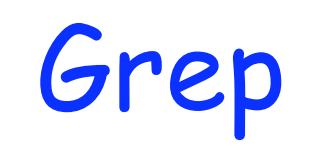

Grep

#### □ Input consists of (url+offset, single line) " map(key=url+offset, val=line):

Grep

□ Input consists of (url+offset, single line) " map(key=url+offset, val=line):

<sup>"</sup> If contents matches regexp, emit (line, "1")

Grep

 $\Box$  Input consists of (url+offset, single line) " map(key=url+offset, val=line):

<sup>"</sup> If contents matches regexp, emit (line, "1")

" reduce(key=line, values=uniq\_counts):

Grep

 $\Box$  Input consists of (url+offset, single line) " map(key=url+offset, val=line):

! If contents matches regexp, emit (line, "1")

" reduce(key=line, values=uniq\_counts): **Don't do anything; just emit line** 

#### Model is Widely Applicable

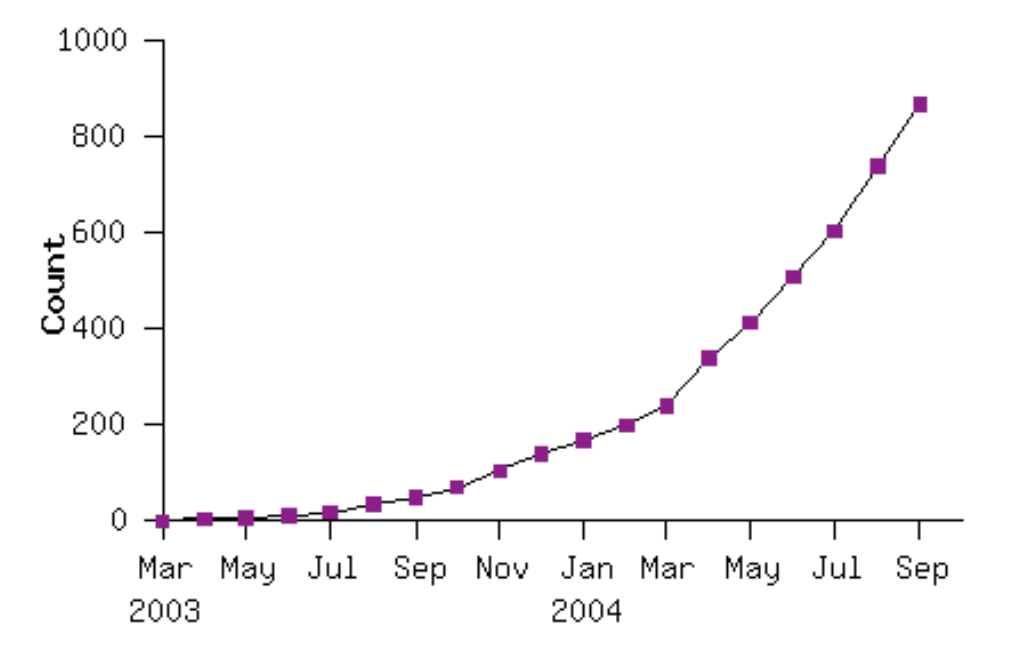

Example uses: distributed grep distributed sort web link-graph reversal term-vector / host web access log stats inverted index construction document clustering machine learning statistical machine translation

# Implementation Overview

#### Typical cluster:

- 100s/1000s of 2-CPU x86 machines, 2-4 GB of memory
- Limited bisection bandwidth
- Storage is on local IDE disks
- GFS: distributed file system manages data (SOSP'03)
- Job scheduling system: jobs made up of tasks, scheduler assigns tasks to machines

Implementation is a C++ library linked into user programs

**E** How is this distributed?

- **E** How is this distributed?
	- 1. Partition input key/value pairs into chunks, run map() tasks in parallel

- **E** How is this distributed?
	- 1. Partition input key/value pairs into chunks, run map() tasks in parallel
	- 2. After all map()s are complete, consolidate all emitted values for each unique emitted key

- **E** How is this distributed?
	- 1. Partition input key/value pairs into chunks, run map() tasks in parallel
	- 2. After all map()s are complete, consolidate all emitted values for each unique emitted key
	- 3. Now partition space of output map keys, and run reduce() in parallel

- **E** How is this distributed?
	- 1. Partition input key/value pairs into chunks, run map() tasks in parallel
	- 2. After all map()s are complete, consolidate all emitted values for each unique emitted key
	- 3. Now partition space of output map keys, and run reduce() in parallel
- ! If map() or reduce() fails, reexecute!

# Execution in more detail

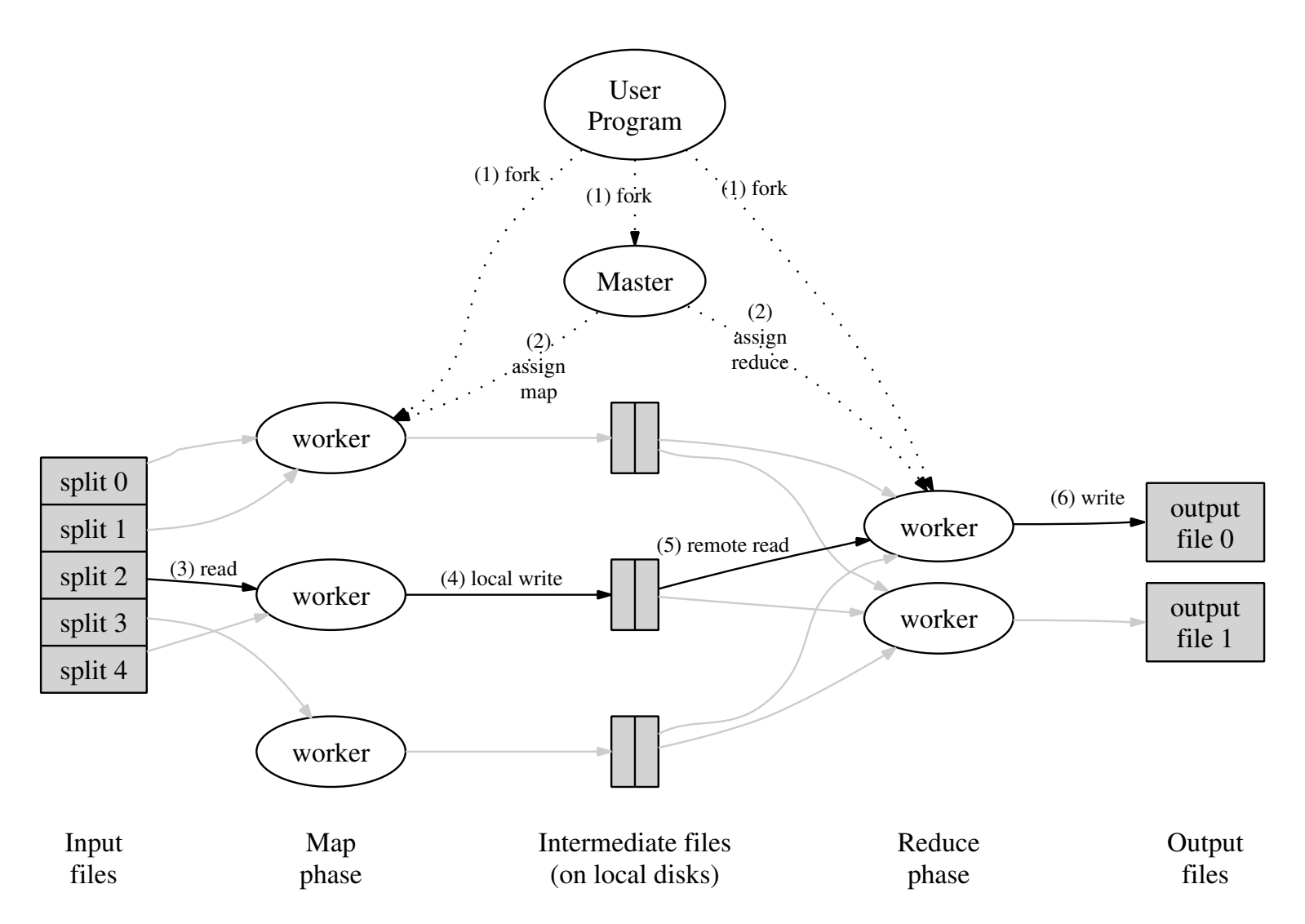

# Execution in more detail

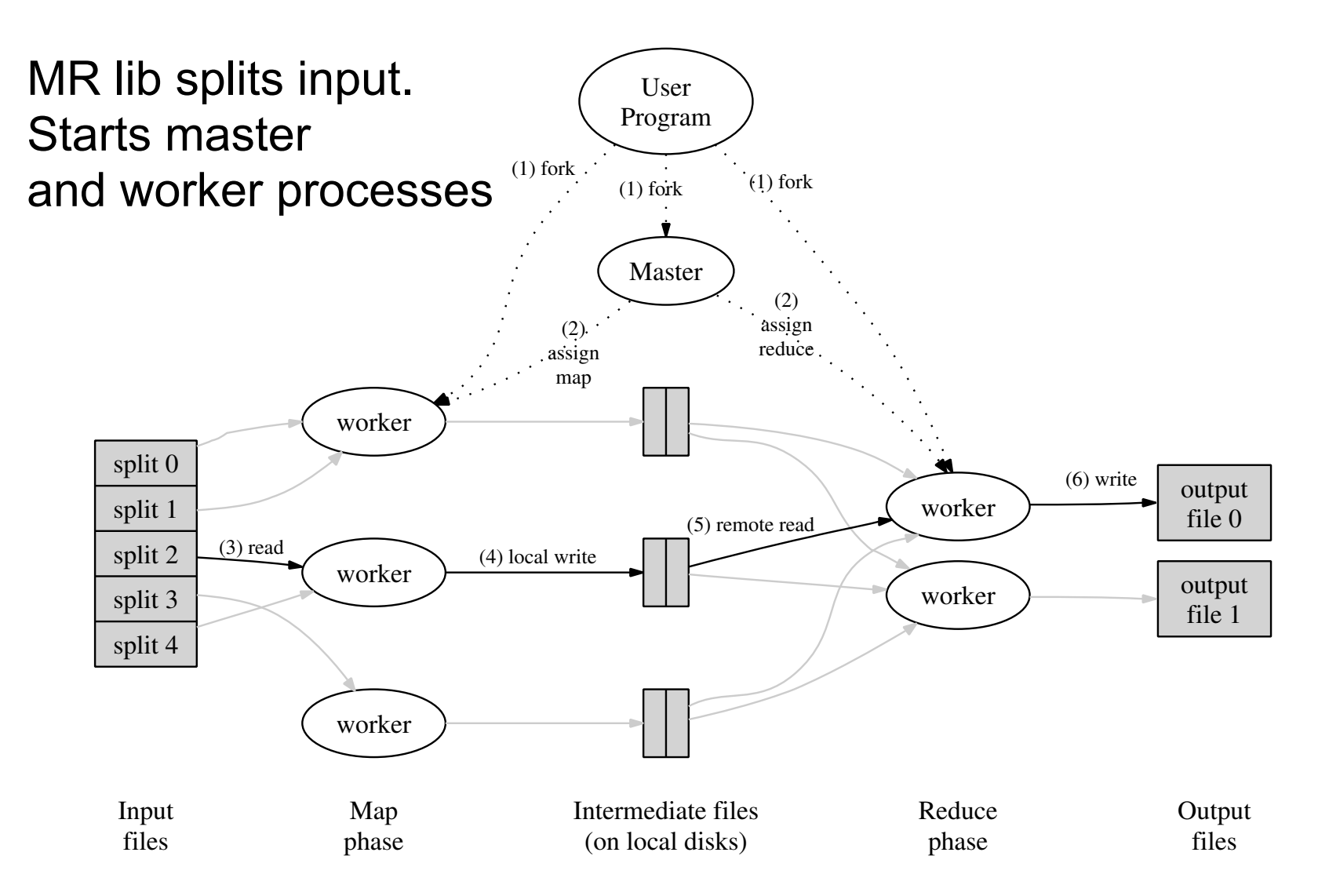

# Execution in more detail

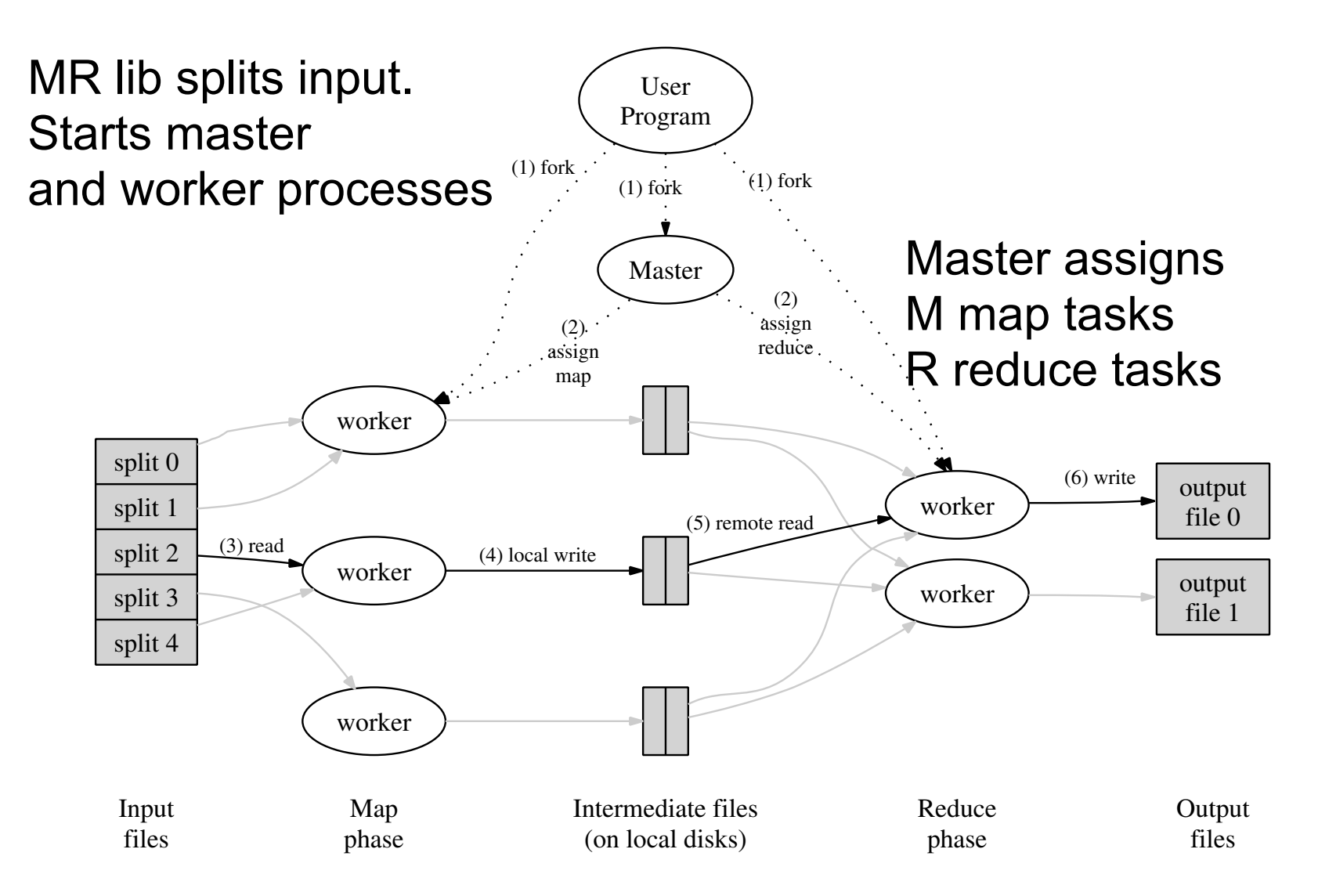
## Execution in more detail

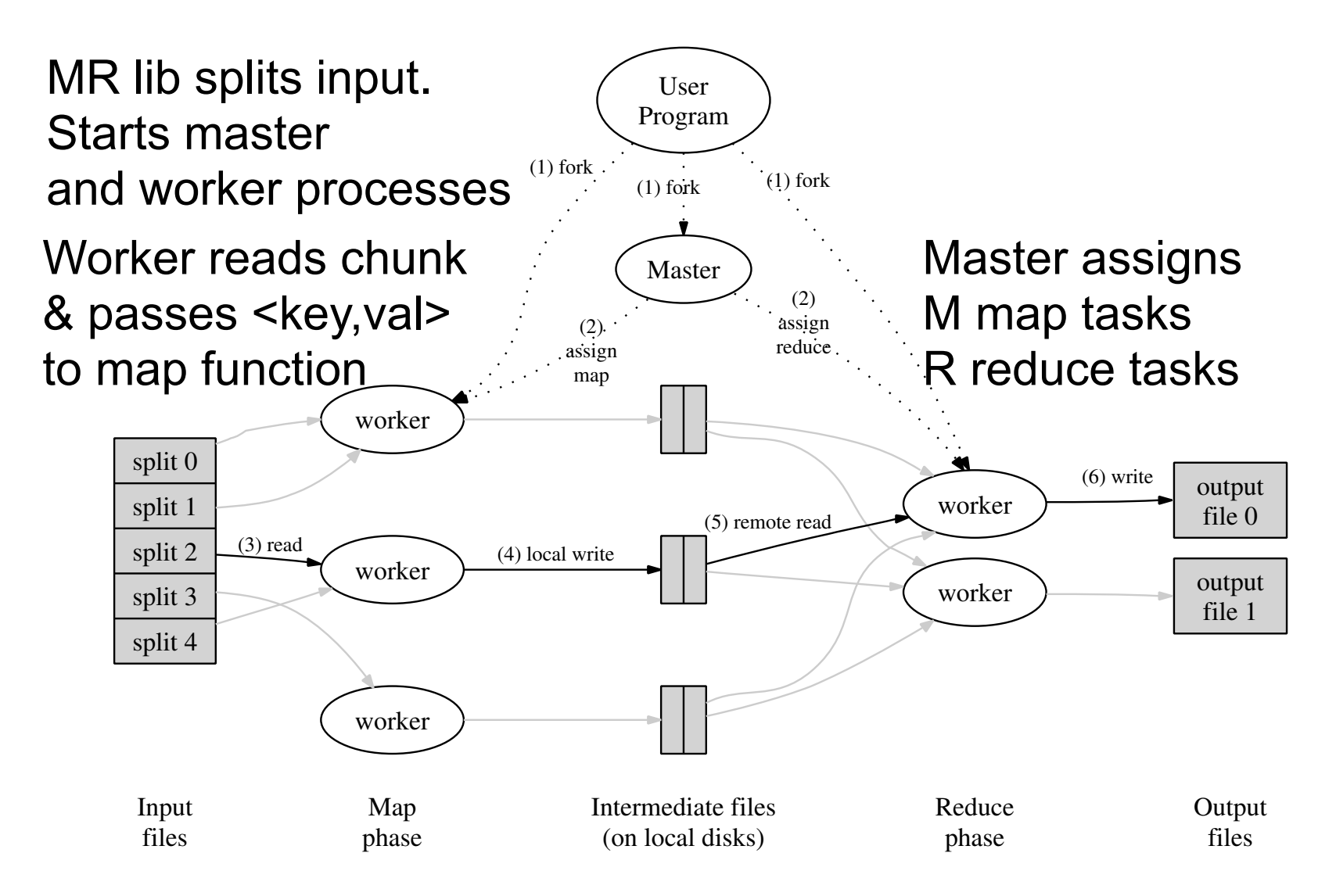

## Execution in more detail

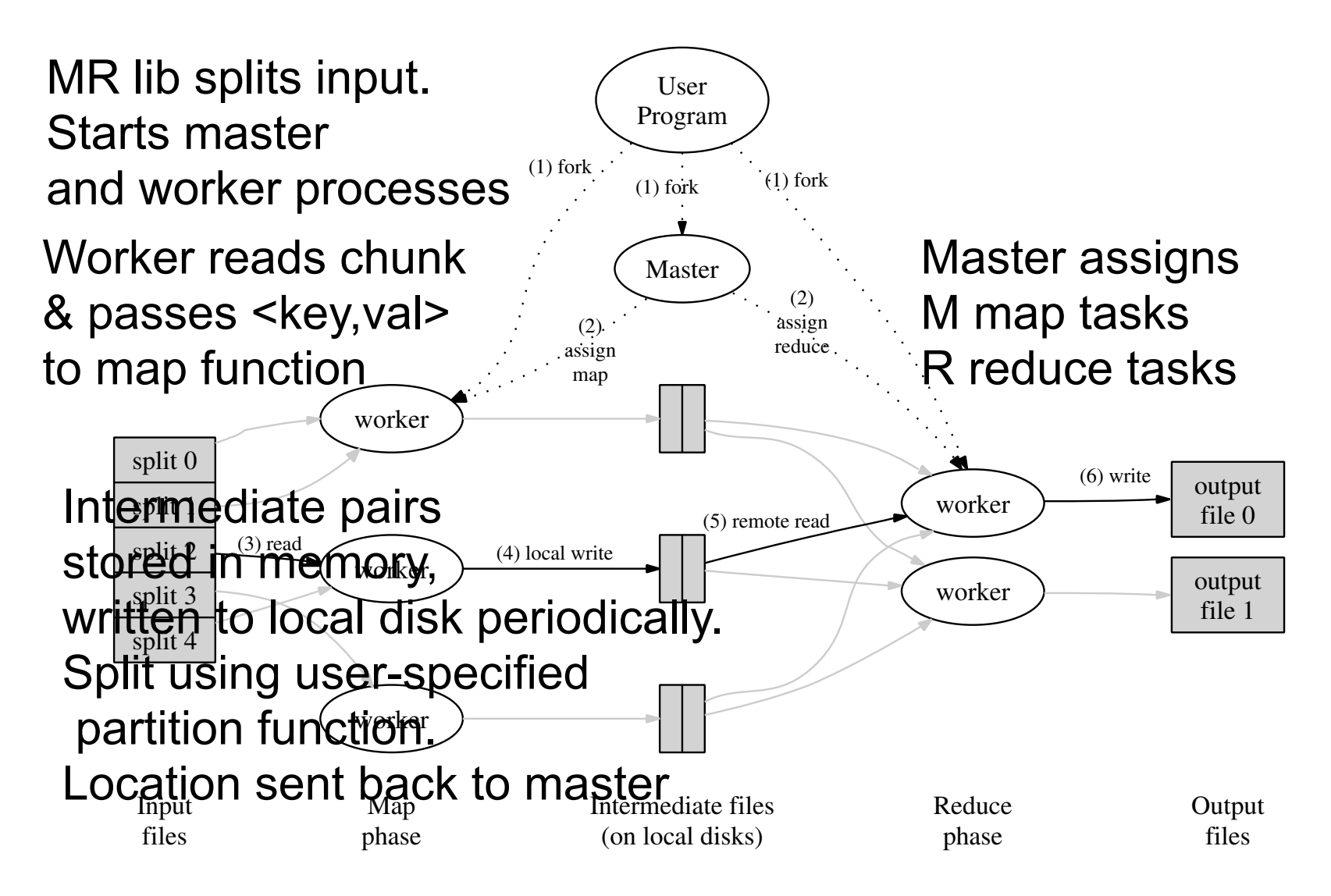

# Execution in more detail

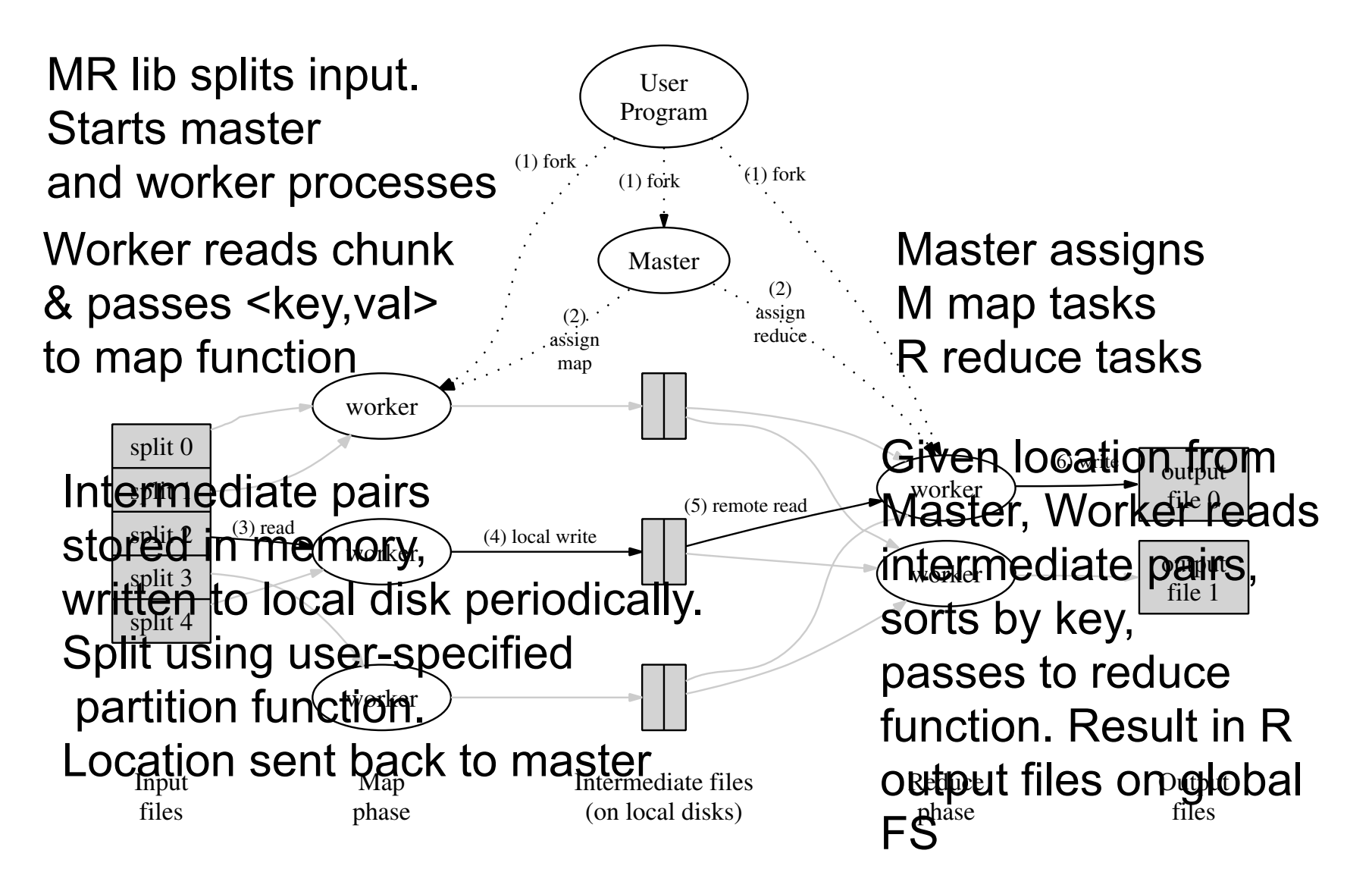

Key Grouping

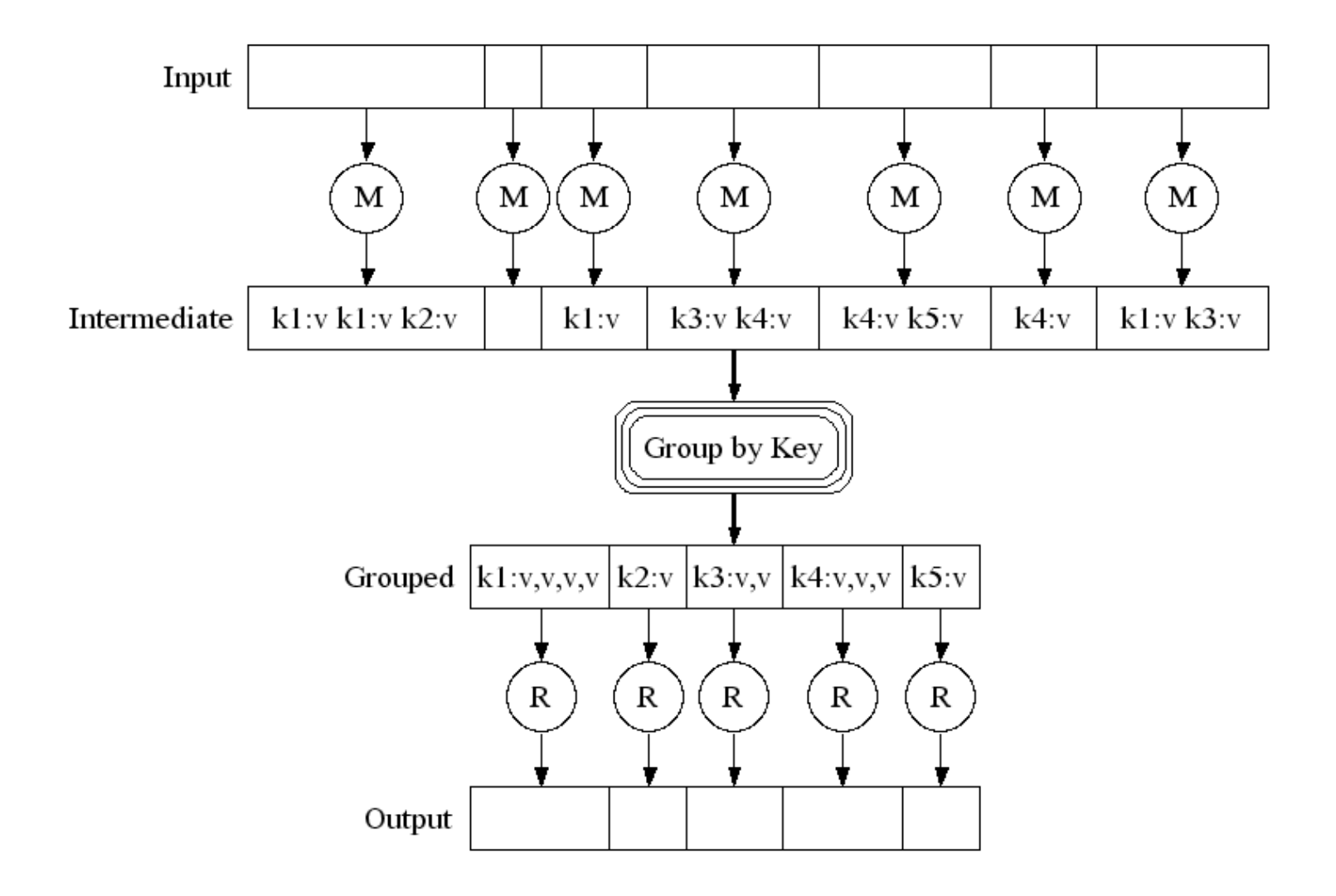

#### Parallel Execution

Partition function hashes by key. E.g. hash(key) mod R.

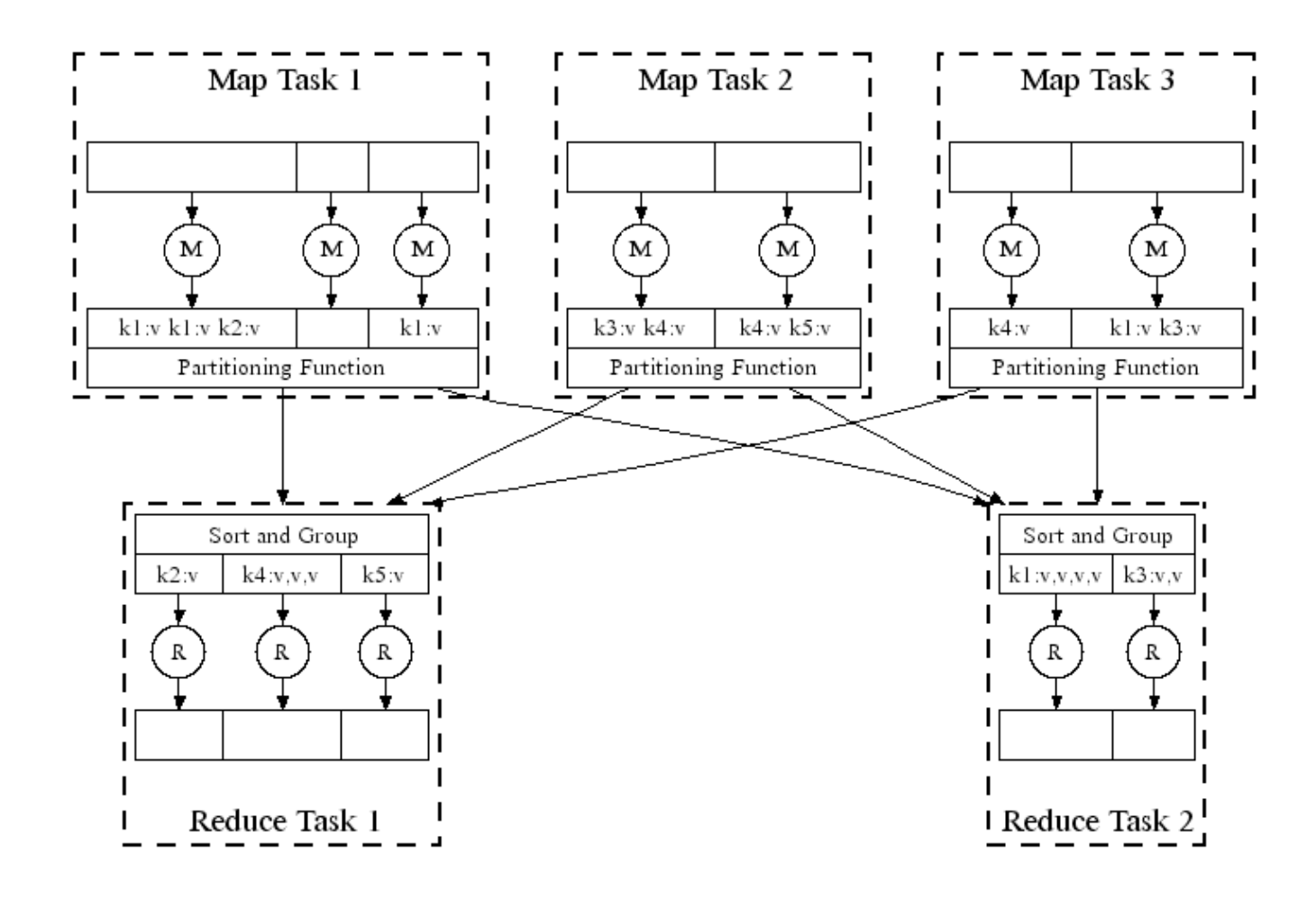

- 
- 
- 
- 
- 
- -

Task states D idle, in-progress, completed Handled via re-execution

#### Task states

D idle, in-progress, completed Handled via re-execution

" Detect failure via periodic heartbeats

#### Task states

- " Detect failure via periodic heartbeats
- $P$  Re-execute completed + in-progress map tasks

#### Task states

- " Detect failure via periodic heartbeats
- $P$  Re-execute completed + in-progress map tasks
	- **EXECOMPLE TASKS ON local disk)**

#### Task states

- " Detect failure via periodic heartbeats
- $P$  Re-execute completed + in-progress map tasks
	- **EXECOMPLE 1988 IN 2018 Why??? (Complete tasks on local disk)**
- **E** Re-execute in progress reduce tasks

#### Task states

- " Detect failure via periodic heartbeats
- $P$  Re-execute completed + in-progress map tasks
	- **EXECOMPLE 1988 IN 2018 Why??? (Complete tasks on local disk)**
- **E** Re-execute in progress reduce tasks
- **EXTER 25 Task completion committed through master**

#### Task states

D idle, in-progress, completed Handled via re-execution

- " Detect failure via periodic heartbeats
- $P$  Re-execute completed + in-progress map tasks
	- **EXECOMPLE 1988 IN 2018 Why??? (Complete tasks on local disk)**
- **E** Re-execute in progress reduce tasks
- **EXEC Task completion committed through master**

Robust: lost 1600/1800 machines once  $\rightarrow$  finished ok

#### Task states

D idle, in-progress, completed Handled via re-execution

" Detect failure via periodic heartbeats

 $P$  Re-execute completed + in-progress map tasks

**EXECOMPLE TASKS ON local disk)** 

**E** Re-execute in progress reduce tasks

**EXEC Task completion committed through master** Robust: lost 1600/1800 machines once  $\rightarrow$  finished ok Semantics in presence of failures: see paper

#### Master Failure

- ! Could handle, … ?
- ! But don't yet
	- <sup>"</sup> (master failure unlikely)
	- " Could use VM mechanism to hide master failure

#### **Refinement:**

#### Slow workers significantly delay completion time

- $\Box$  Other jobs consuming resources on machine
- " Bad disks w/ soft errors transfer data slowly
- " Weird things: processor caches disabled (!!)

Solution: Near end of phase, spawn backup tasks " Whichever one finishes first "wins"

Dramatically shortens job completion time

# Refinement Skipping Bad Records

- ! Map/Reduce functions sometimes fail for particular inputs
	- Best solution is to debug & fix
		- $\textdegree$  Not always possible  $\sim$  third-party source libraries
	- " On segmentation fault:
		- **Example 2 Send UDP packet to master from signal handler**
		- **Example 2 Include sequence number of record being** processed
	- " If master sees two failures for same record:
		- ! Next worker is told to skip the record

### Other Refinements

! Sorting guarantees

 $\n <sup>a</sup>$  within each reduce partition

- **EXECOMPRESSION of intermediate data**
- ! Combiner

D Useful for saving network bandwidth

- **East Local execution for debugging/testing**
- **User-defined counters**

## Performance

#### Tests run on cluster of 1800 machines:

- $\Box$  4 GB of memory
- " Dual-processor 2 GHz Xeons with Hyperthreading
- " Dual 160 GB IDE disks
- " Gigabit Ethernet per machine
- □ Bisection bandwidth approximately 100 Gbps

#### Two benchmarks:

MR\_GrepScan 1010 100-byte records to extract records matching a rare pattern (92K matching records)

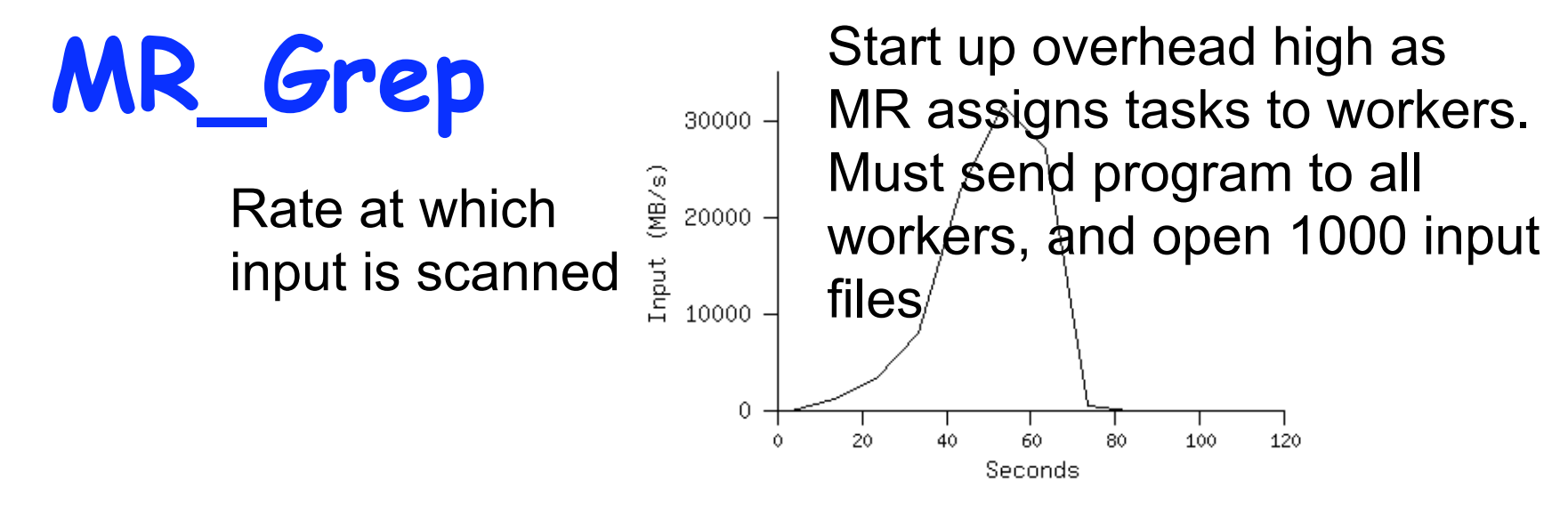

Locality optimization helps:

Time

**Example 1 Input stored on FS in 64GB chunks** 

□ Workers are spawned near corresponding chucks

- 1800 machines read 1 TB at peak ~31 GB/s
- ! W/out this, rack switches would limit to 10 GB/s

Startup overhead is significant for short jobs

- ! sort program sorts 1010 100-byte records (approximately 1 terabyte of data)
- ! map: extract 10-byte sorting key. emit key and line as value
- **P** reduce: built-in identity function
- **·** input data split into 64-MB pieces (M=15000)
- ! output data in 4000 files (R=4000)
- **Partition function uses initial bytes of key to place in one of R chunks** 
	- " Local sort done for each R chunk by MR before the "reduce"
	- <sup>"</sup> Map task send intermediate output to local disk before shuffling to form partition

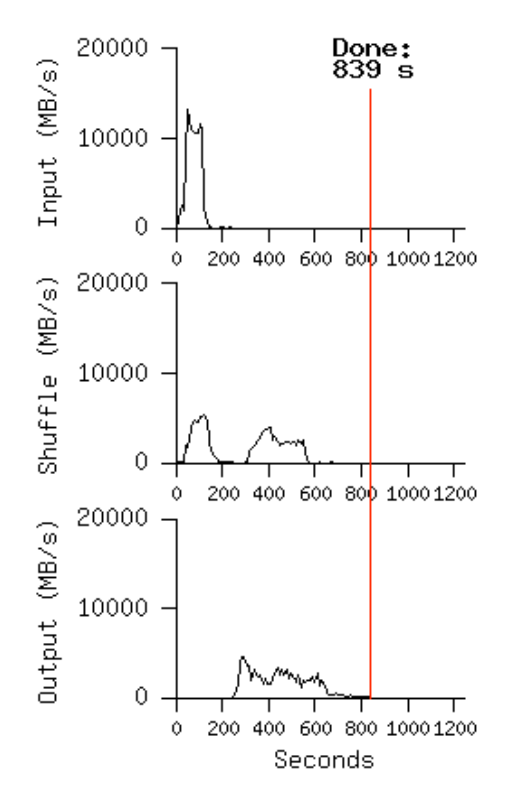

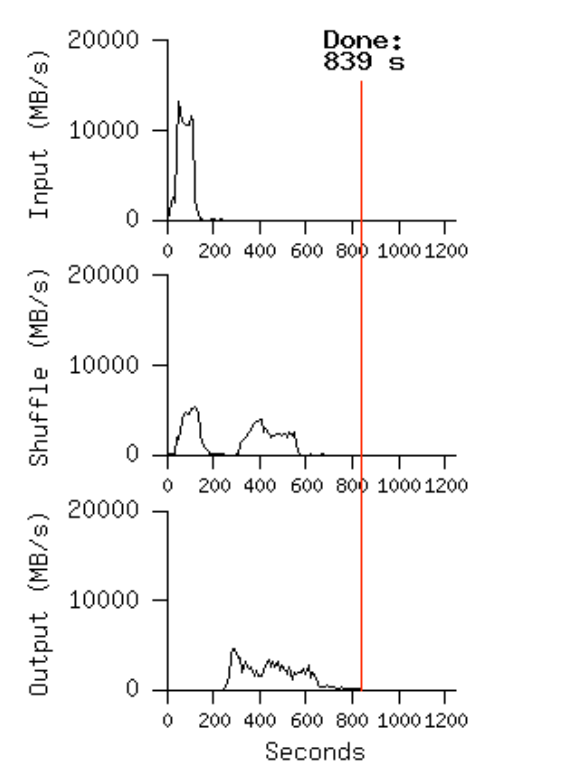

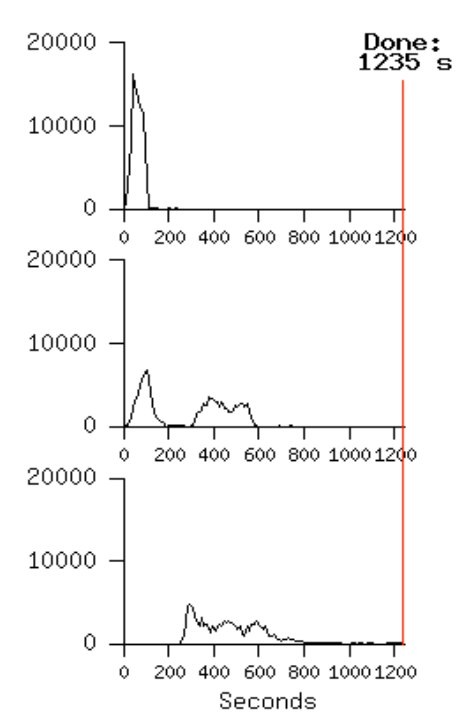

#### **Normal No backup tasks 200 processes killed**

#### **Normal No backup tasks 200 processes killed**

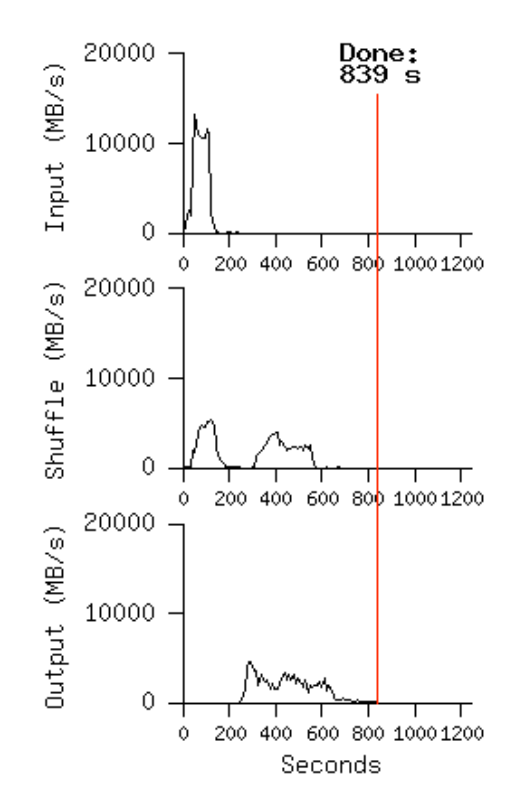

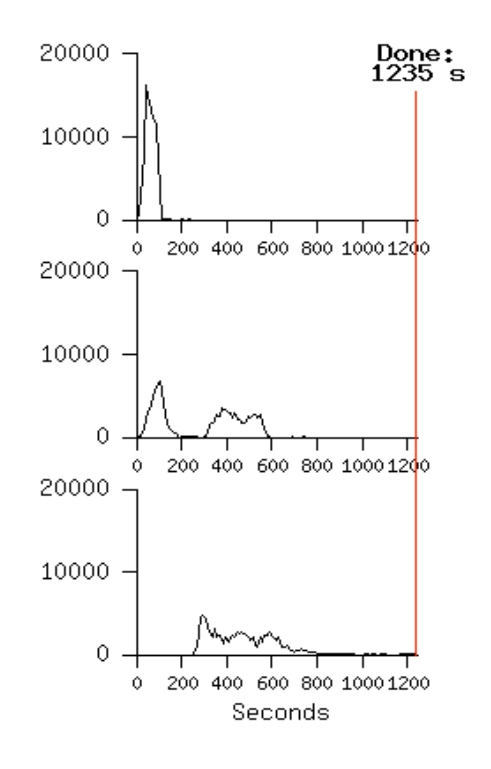

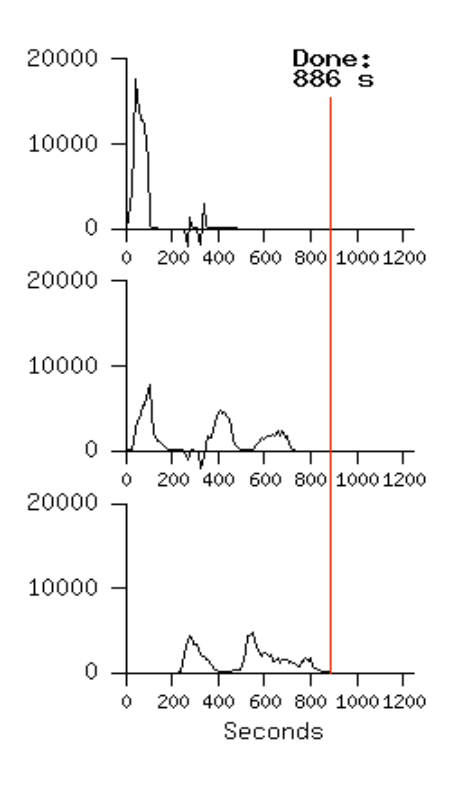

#### **Normal No backup tasks 200 processes killed**

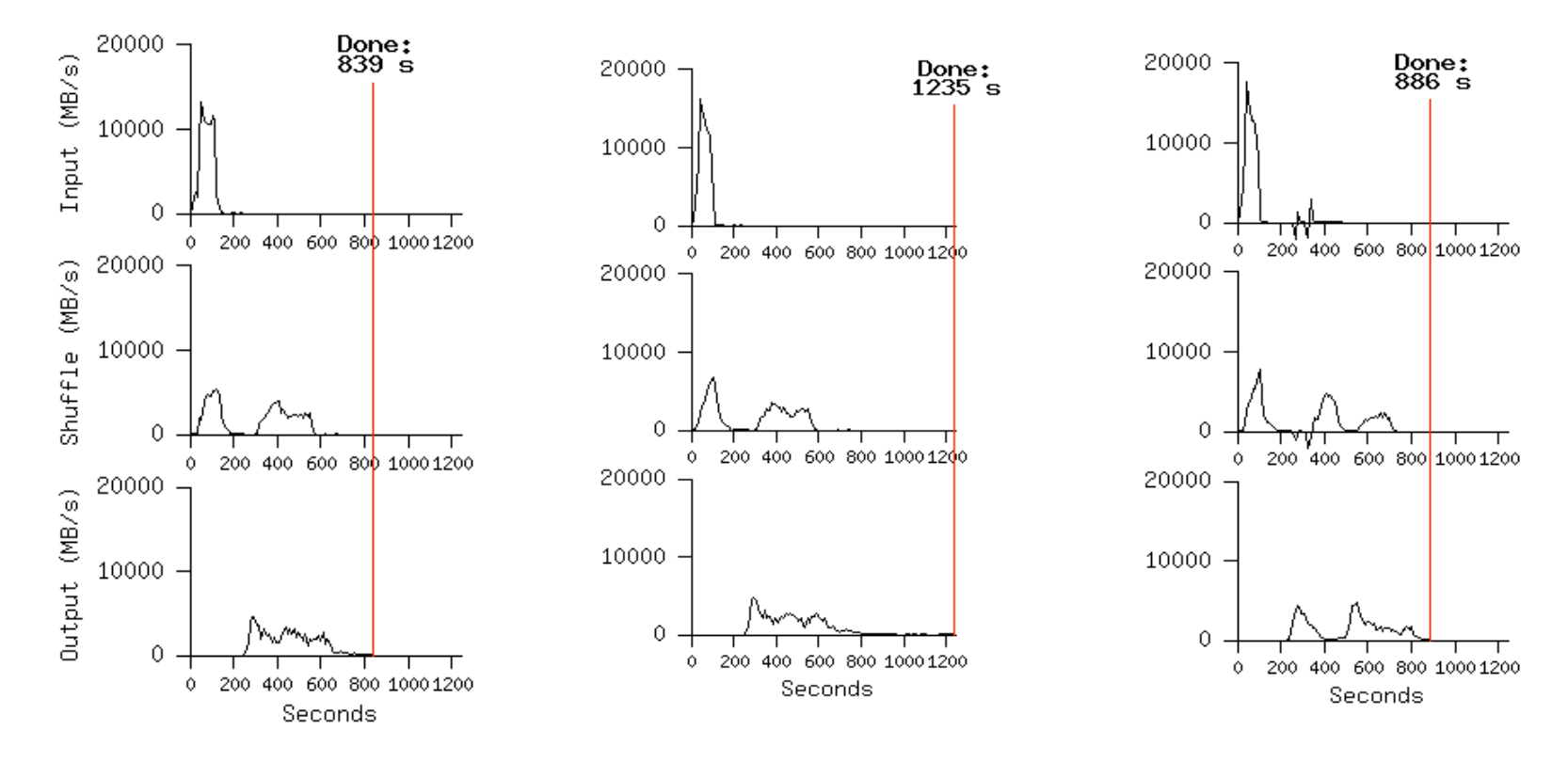

- ! Backup tasks reduce job completion time a lot!
- ! System deals well with failures

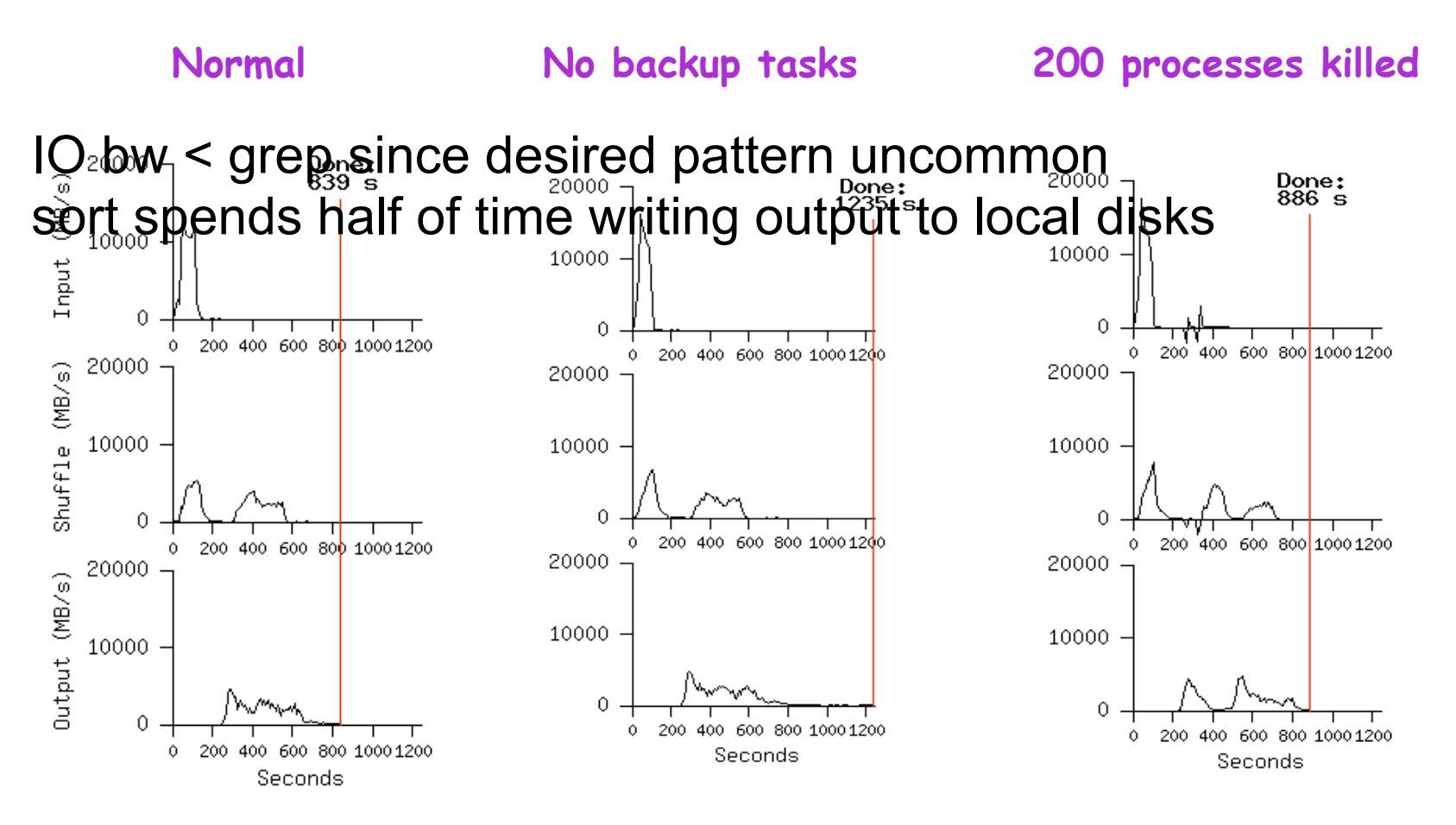

- Backup tasks reduce job completion time a lot!
- ! System deals well with failures

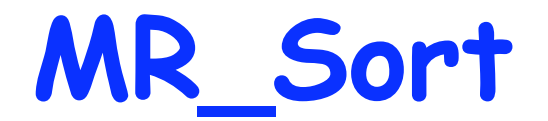

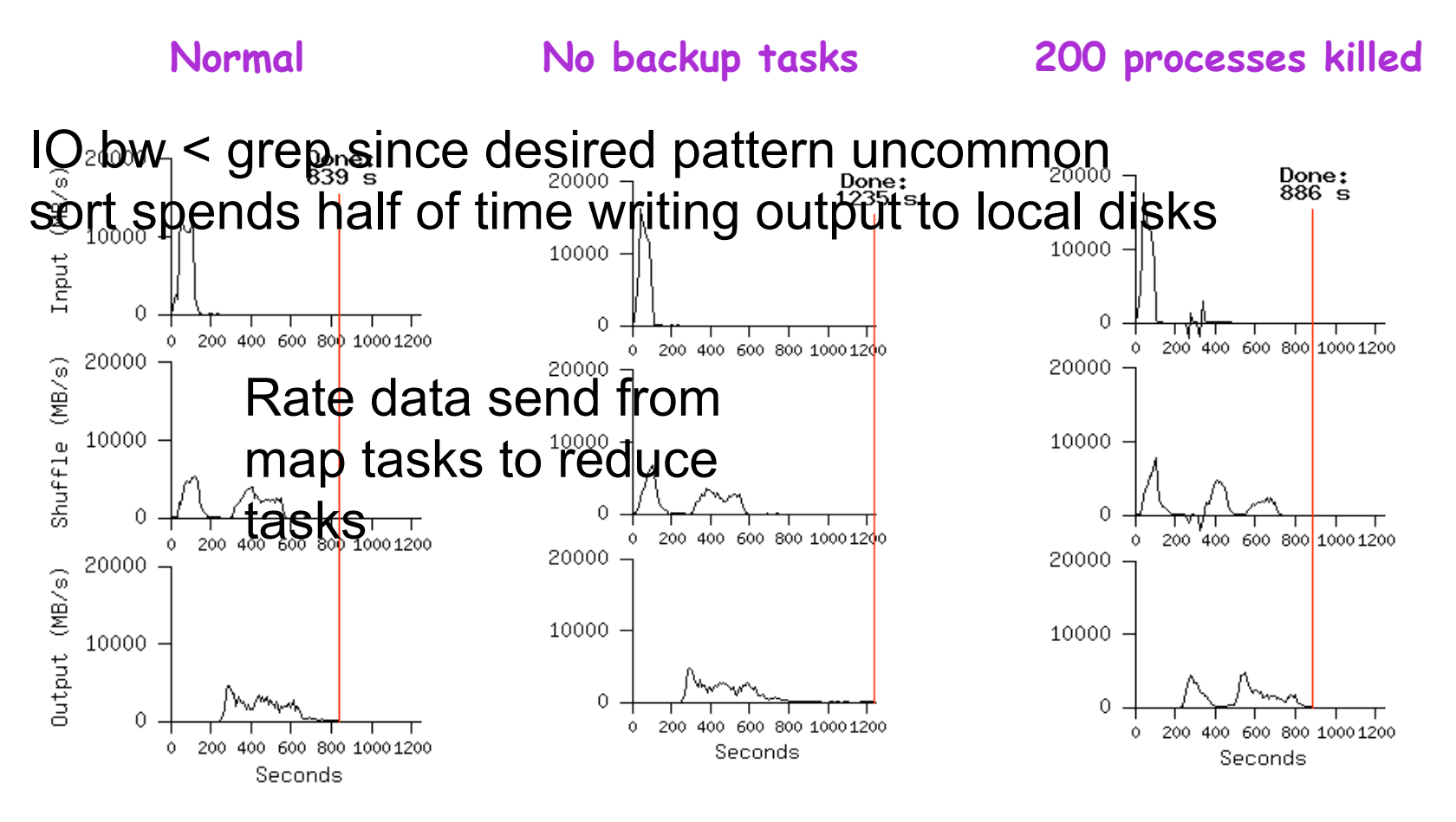

- Backup tasks reduce job completion time a lot!
- ! System deals well with failures

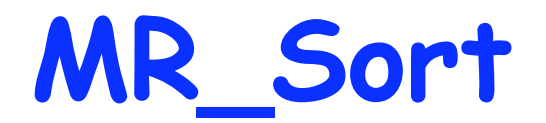

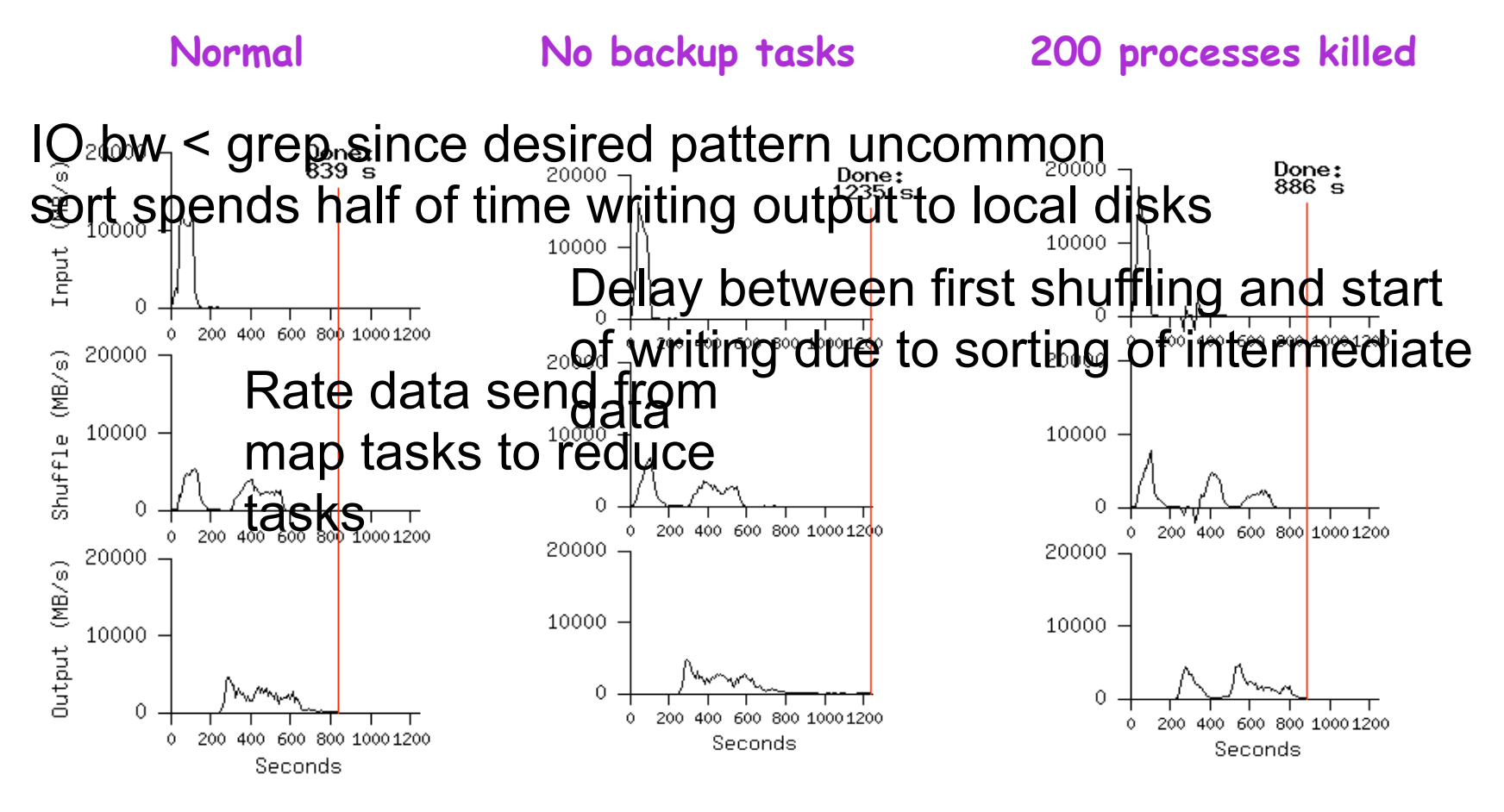

- Backup tasks reduce job completion time a lot!
- ! System deals well with failures

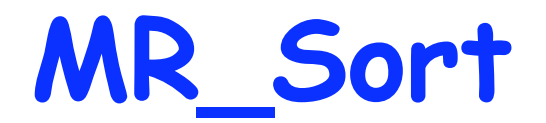

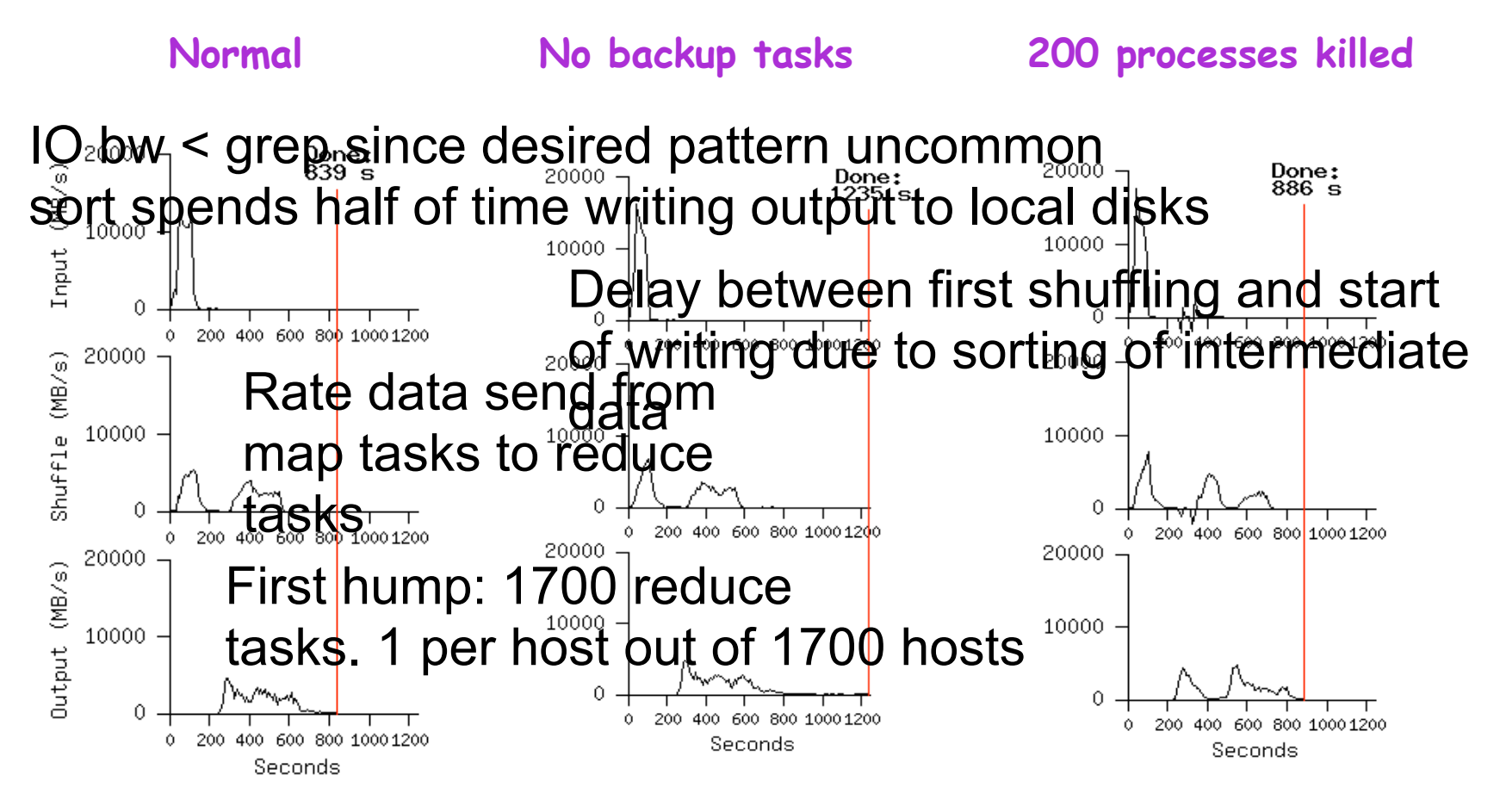

- Backup tasks reduce job completion time a lot!
- ! System deals well with failures

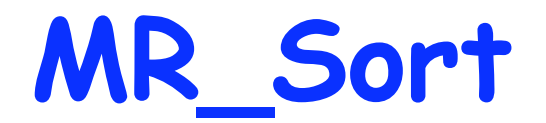

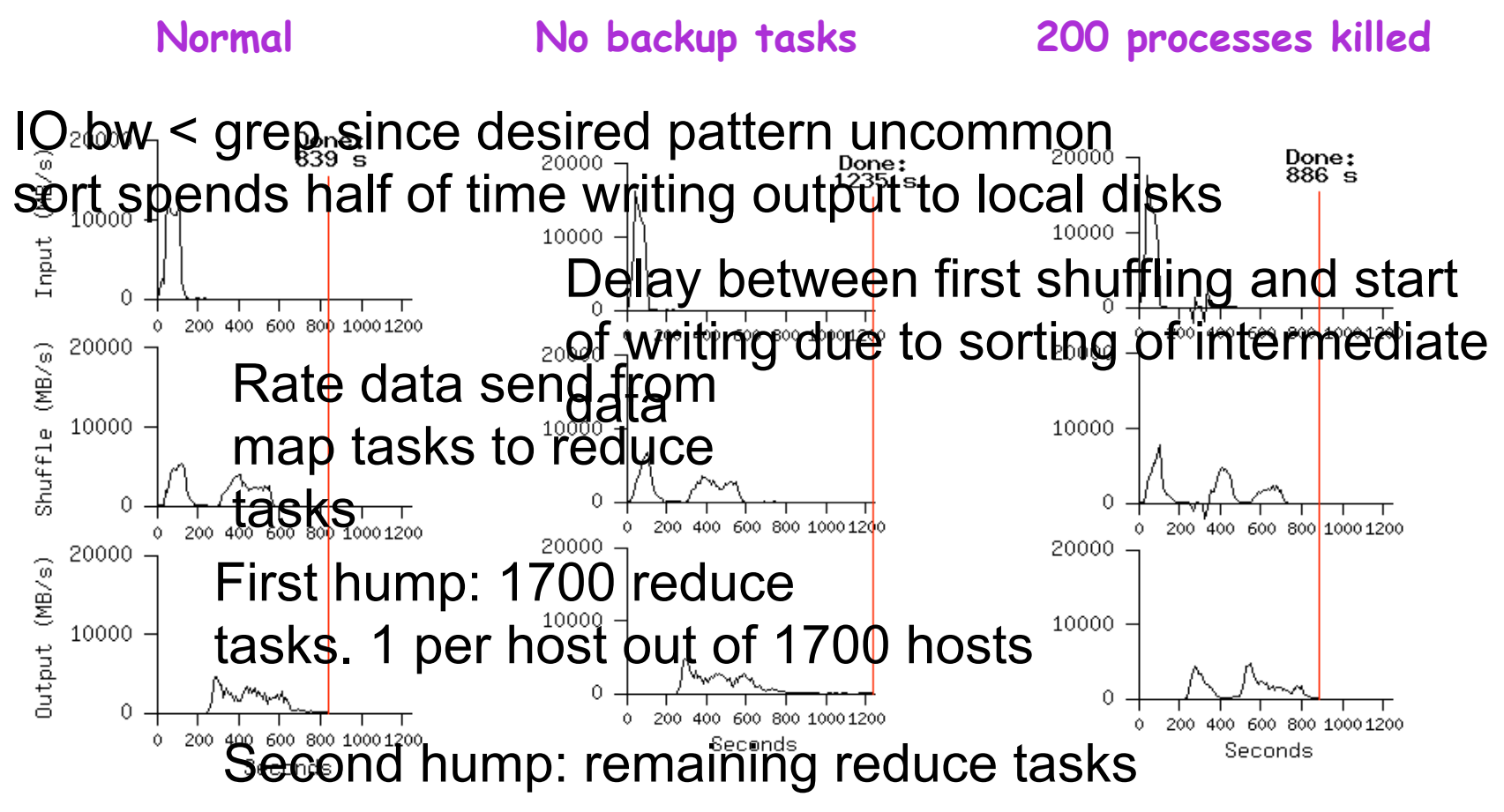

- Backup tasks reduce job completion time a lot!
- ! System deals well with failures

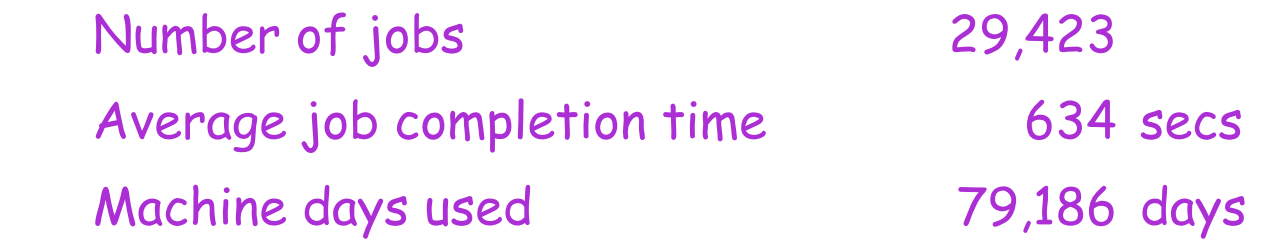

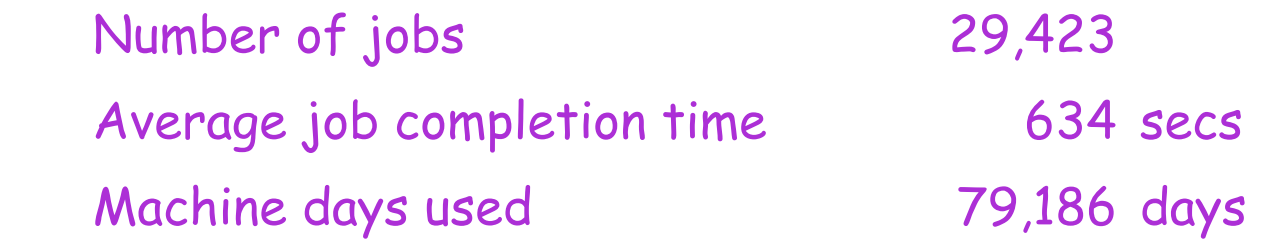

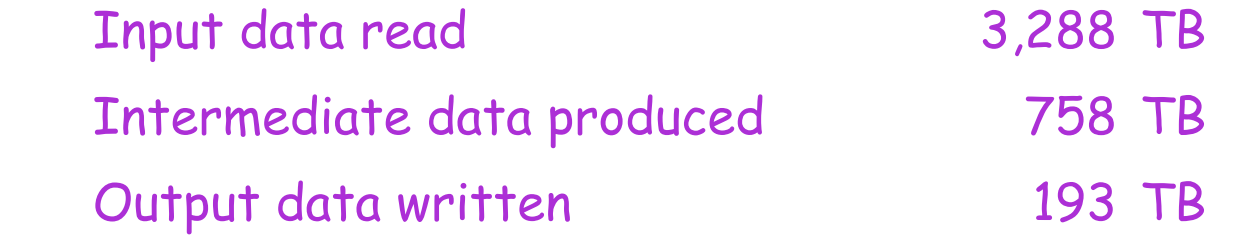

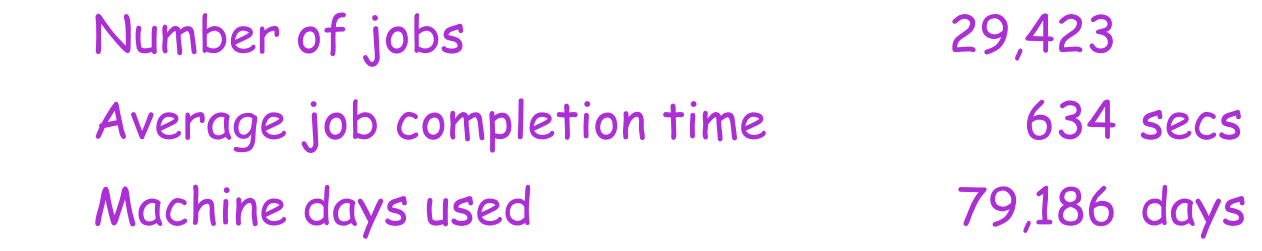

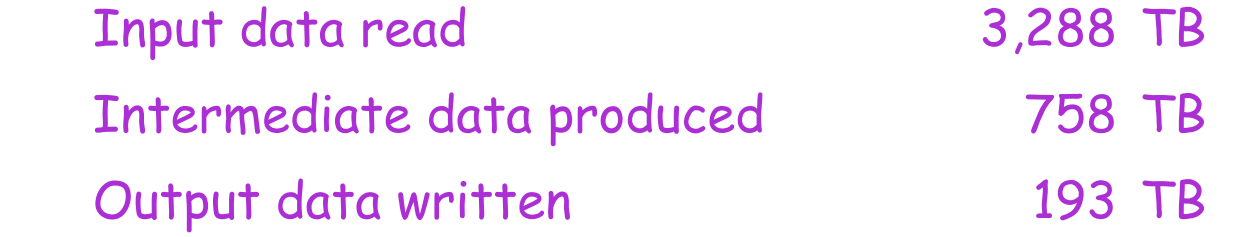

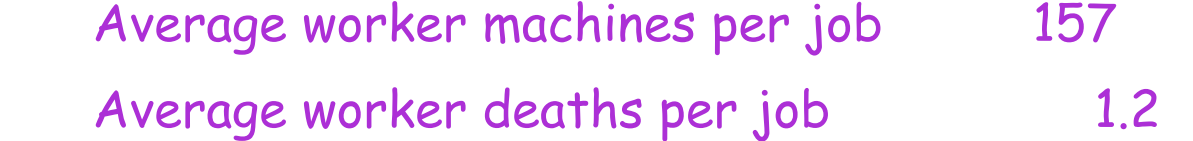

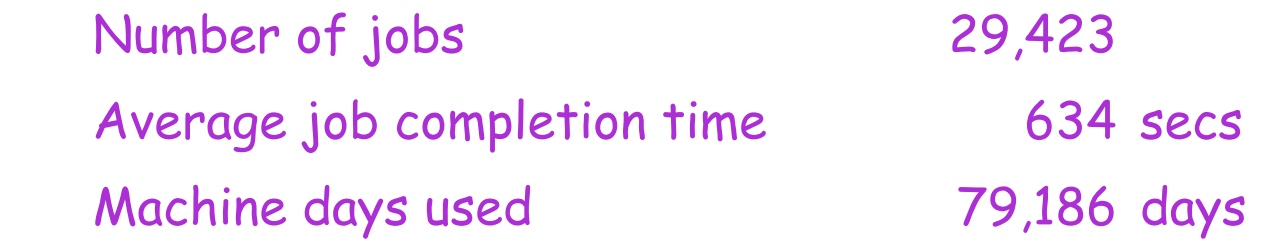

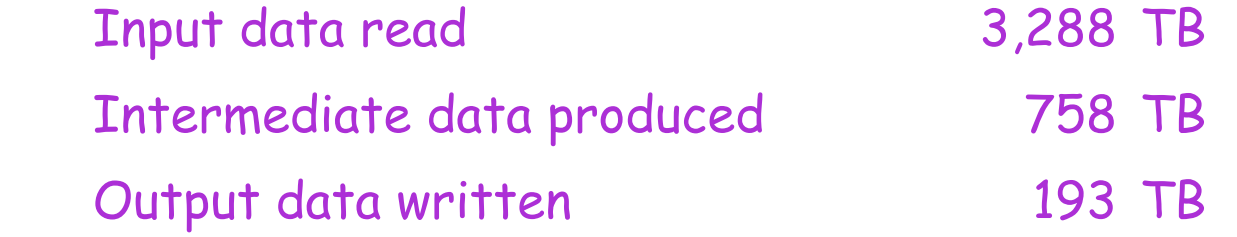

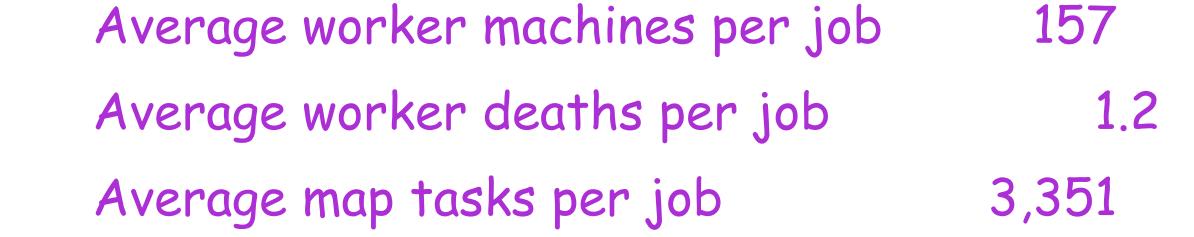

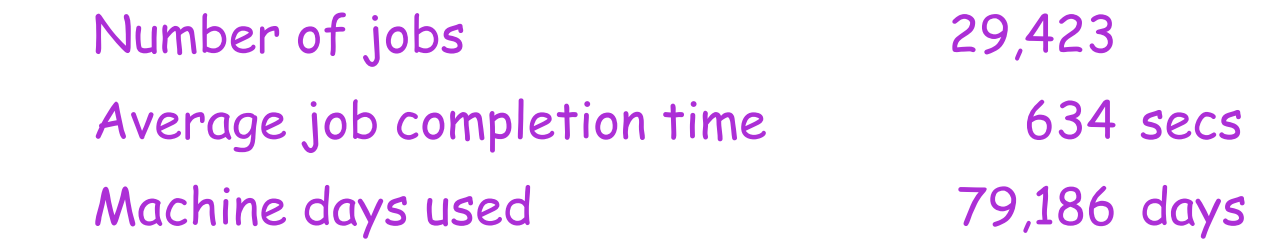

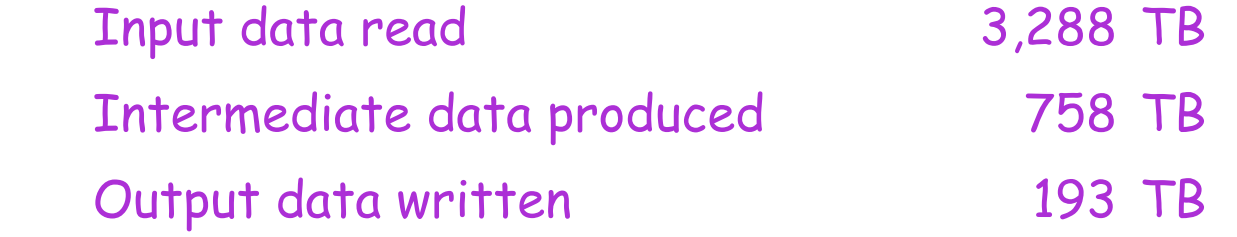

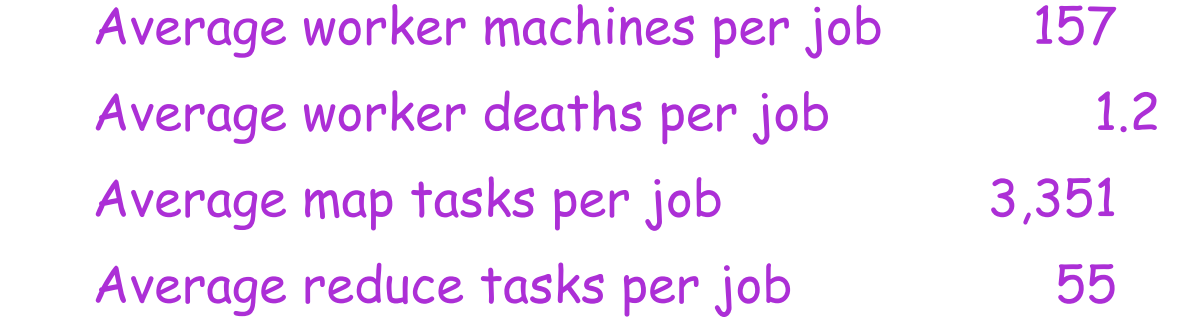
## Usage in Aug 2004

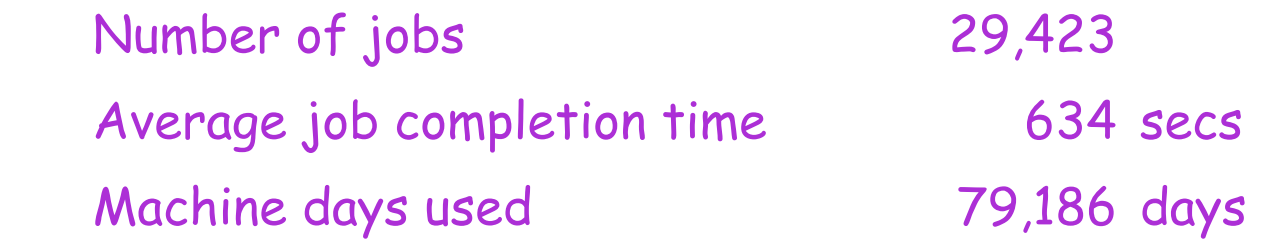

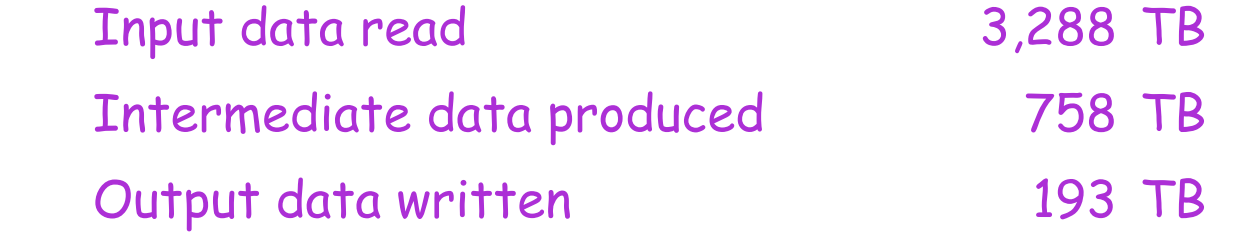

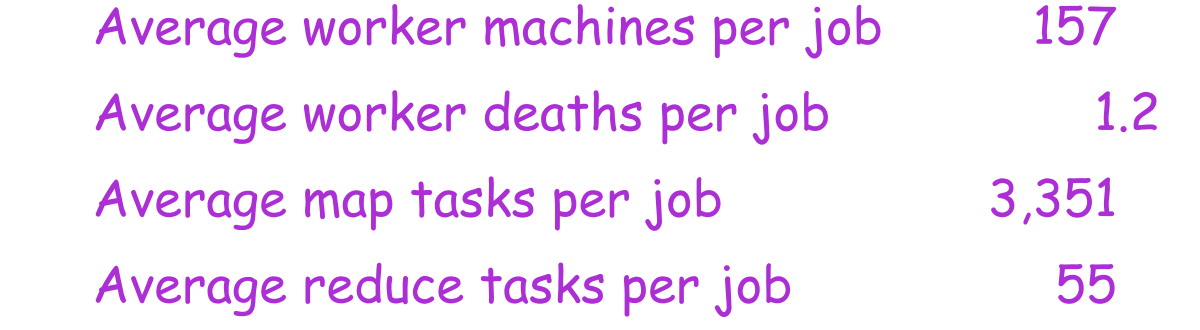

## **Conclusions**

- **E** MapReduce proven to be useful abstraction
- ! Greatly simplifies large-scale computations
- ! Fun to use:
	- $\Box$  focus on problem,
	- <sup>"</sup> let library deal w/ messy details

# A major step backwards

- ! http://www.databasecolumn.com/2008/01/mapreduce-a-major-stepback.html
- ! A giant step backward in the programming paradigm for large-scale data intensive applications
- ! A sub-optimal implementation, in that it uses brute force instead of indexing (hash / B-trees)
- ! Not novel at all -- it represents a specific implementation of well known techniques developed nearly 25 years ago
- ! Missing most of the features that are routinely included in current DBMS
- ! Incompatible with all of the tools DBMS users have come to depend on

# Desktop Grids

- Use free compute, storage and network resources in Internet and Intranet environments
	- Reuse existing (power, resource)infrastructure
- Motivation
	- High return on investment
		- Savings often a factor 5 or 10 compared to dedicated cluster
	- Access to huge computational power and storage resources

## State of the Art

#### • 400 TeraFlops/sec, over one million hosts

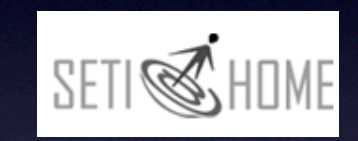

climateprediction.net

**PREDICTOR** @ home powered by BOUIC

Loosely-coupled, single application, without time constraints

Tightly-coupled, multiple applications, with time constraints

State of the art

# **Challenges**

- Volatility
	- Resources are shared
		- Mouse/keyboard activity, user processes
	- Nondeterministic failures
		- Often 50% failure rates
- Heterogeneity
- Accessibility
	- Resources are behind NAT's, firewalls
- Security

# **Outline**

- BOINC
- XtremWeb
- Prediction

### BOINC

- Background
	- Led by David Anderson, UC Berkeley
	- SETI@home
	- Single astronomy application
	- Too many resources
- Goals of BOINC
	- Ability to share resources among multiple projects
	- User autonomy
	- Usability

# BOINC Architecture

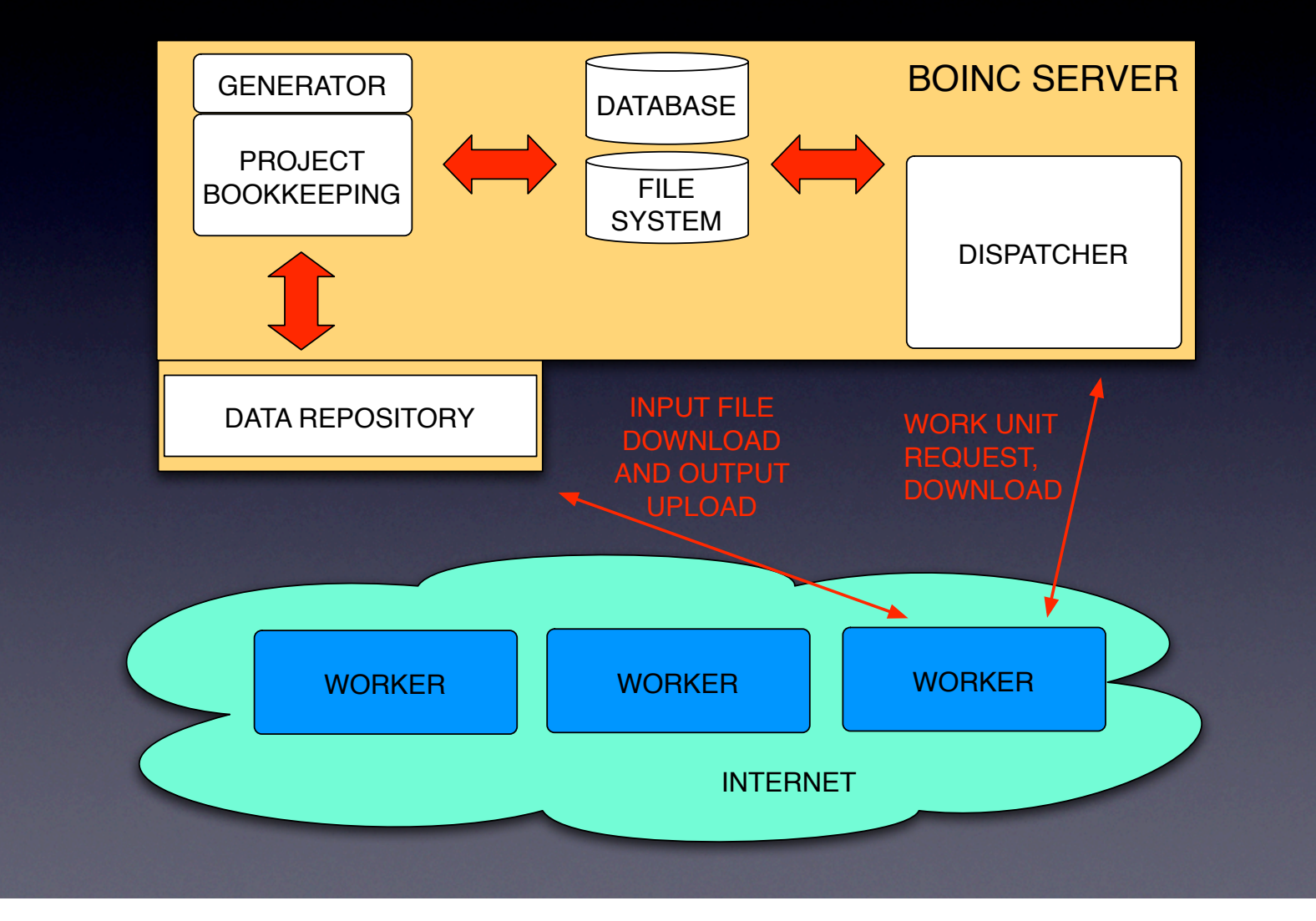

# BOINC Architecture

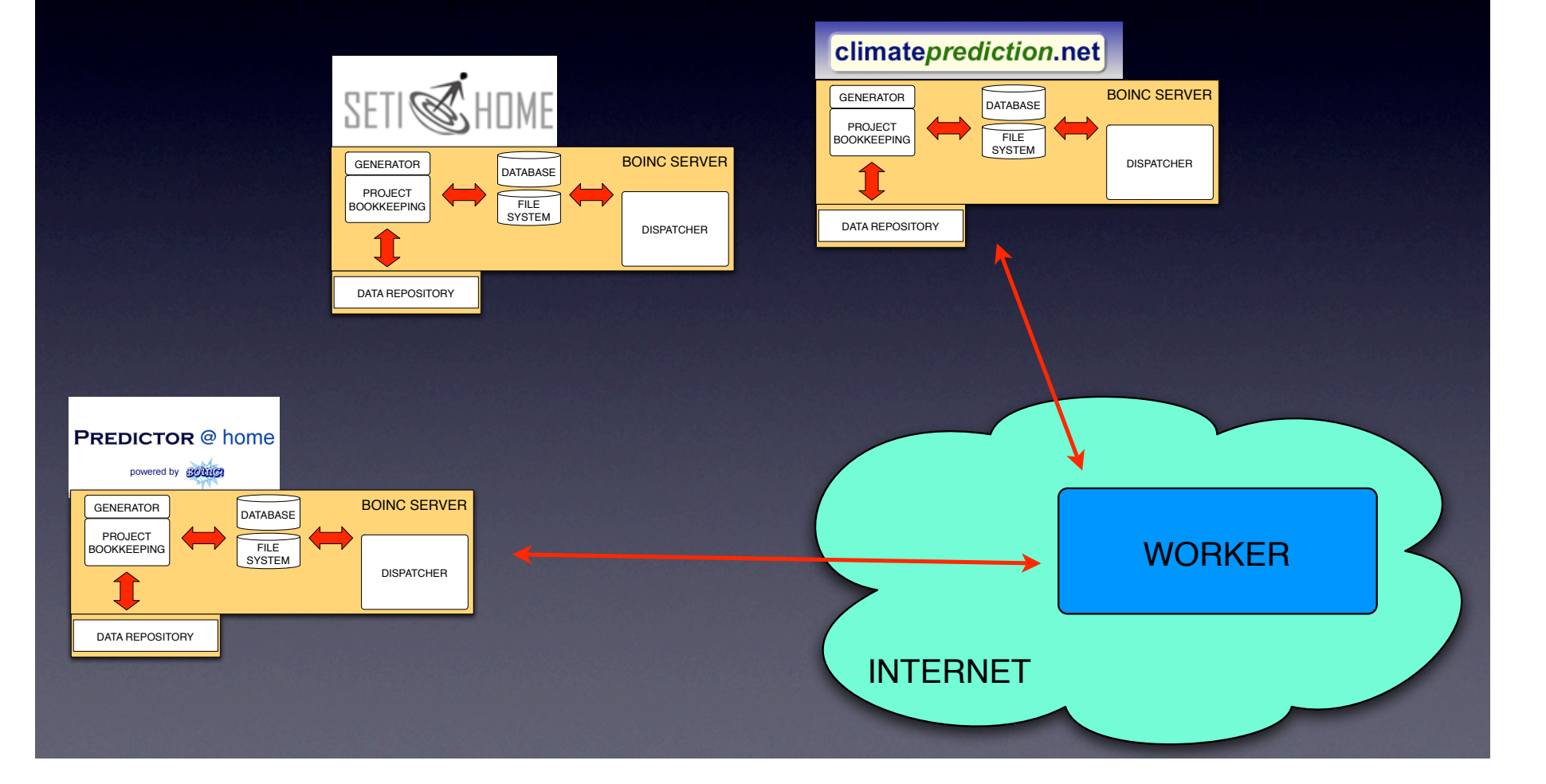

### BOINC Worker Scheduling Problem

- Workers have resource share (CPU) allocation per project
- Work units per project have a deadline
- Goal: meet deadline and also resource share allocations
- Which project to schedule next on worker?

#### BOINC Scheduling Approach

- Use weighted round robin until a project risks missing deadline
	- If so, switch to earliest deadline first scheduling
- N.B.: scheduling depends on many different parameters (e.g., availability of the resources, resource hardware, user preferences, task deadlines, resource shares, estimates of task completion time, number and characteristics of projects )

#### XtremWeb

- Led by Gilles Fedak (fedak@lri.fr), INRIA **Futurs**
- Goals
	- Support symmetric needs of users
		- Allow any node to play any role (client, worker)
	- Fault tolerance
	- Usability

# XtremWeb Architecture

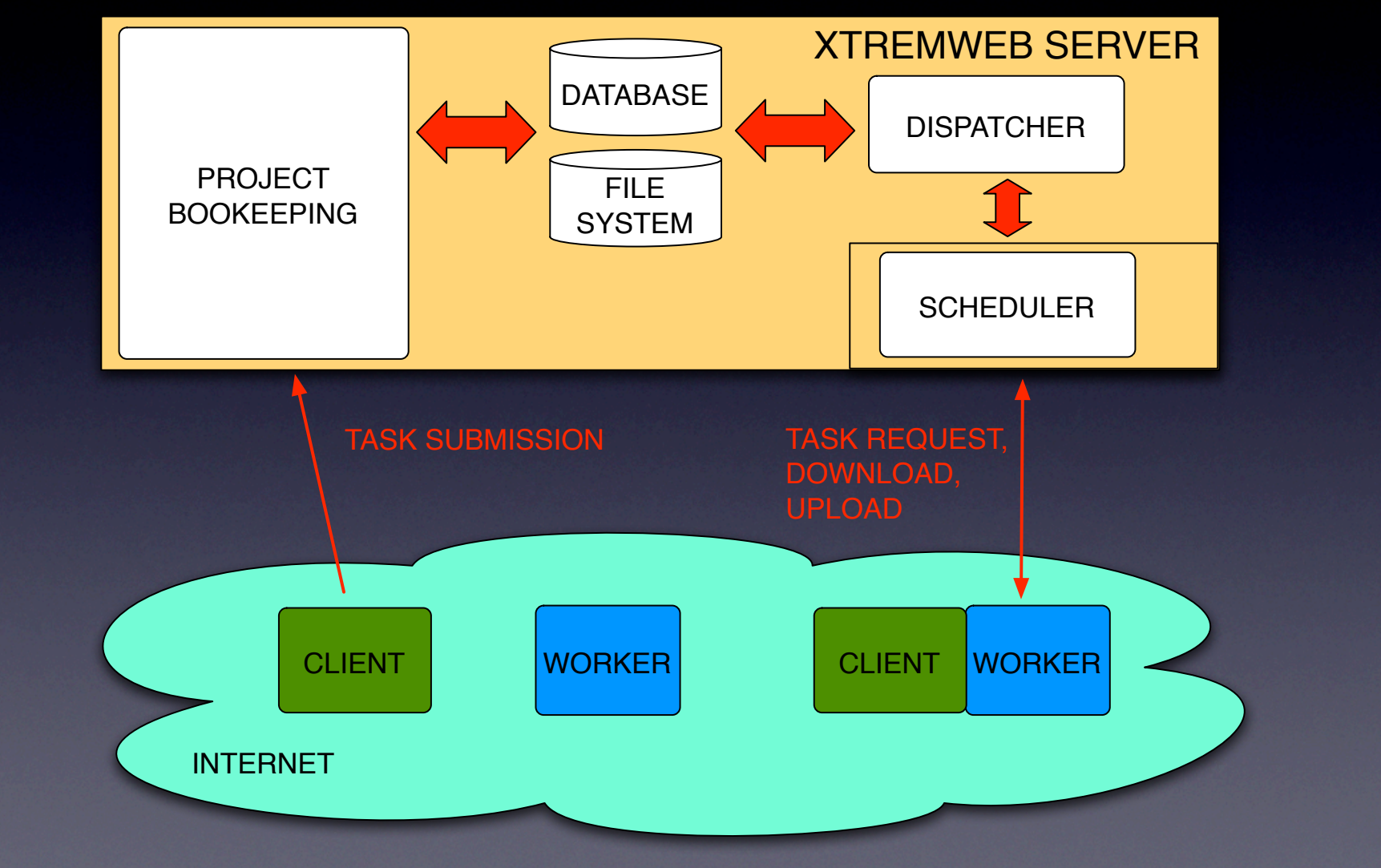

### **Ensuring Collective Availability in Volatile Resource Pools via Forecasting**

**Artur Andrzejak Zuse-Institute Berlin (ZIB) Derrick Kondo** INRIA **David P. Anderson** UC Berkeley

#### Motivation

- Goal: can we deploy serious services / apps over unreliable resources?
- How unreliable?
	- mostly non-dedicated PC's (used for other purposes)
	- e.g. volunteer computing Grids such as SETI@home
	- no control over availability, frequent churn
- What are "serious" services / apps?
	- large scale service deployment
		- examples: Amazon's EC2, TeraGrid, EGEE
	- complex applications
		- examples: DAG/message-passing applications
	- high availability: around 99.999

#### How to do this?

- Difficult to get (many) hosts with high avail
- Instead, we strive for collective availability:
	- def.: *guarantee that with high probability, in a group of R* ! *N hosts, at least N remain available over time T*

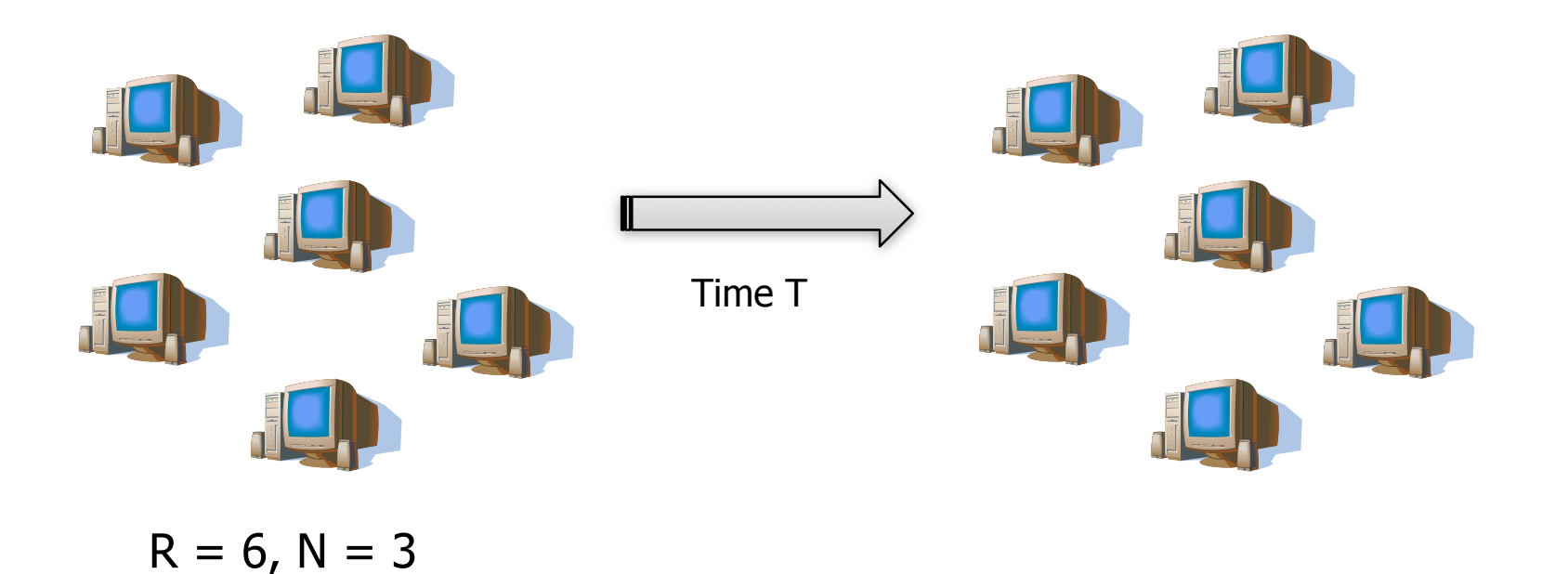

#### How to do this?

- Difficult to get (many) hosts with high avail
- Instead, we strive for collective availability:
	- def.: *guarantee that with high probability, in a group of R* ! *N hosts, at least N remain available over time T*

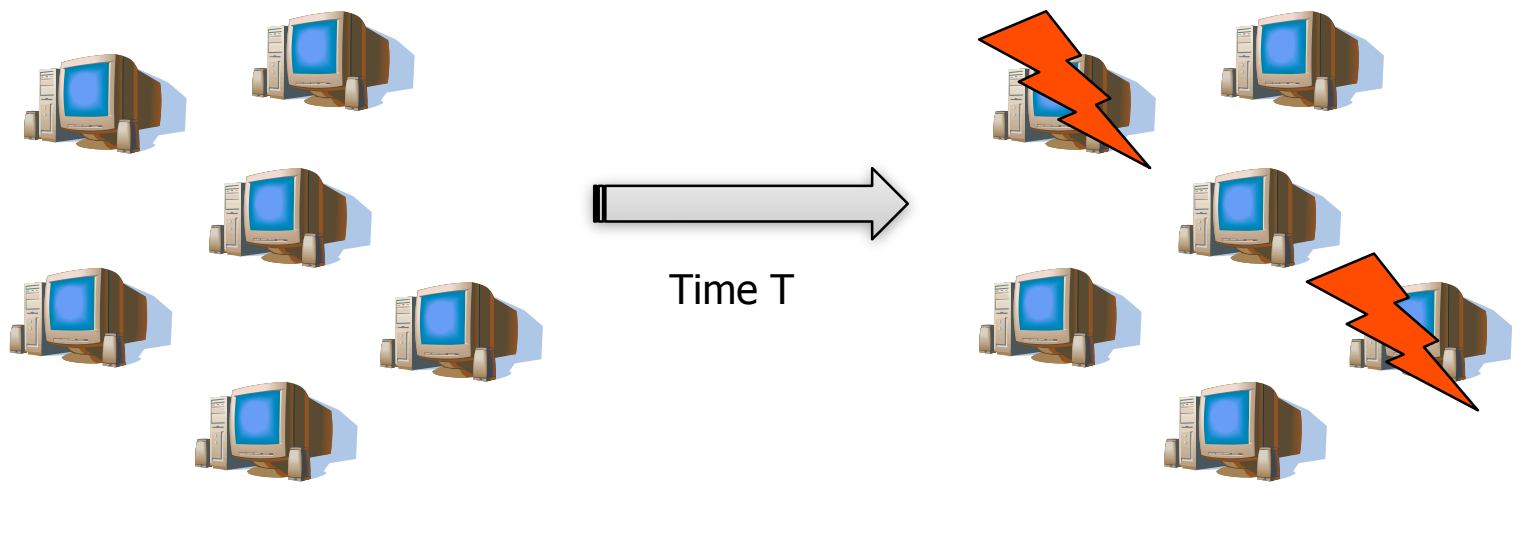

#### How to do this?

- Difficult to get (many) hosts with high avail
- Instead, we strive for collective availability:
	- def.: *guarantee that with high probability, in a group of R* ! *N hosts, at least N remain available over time T*

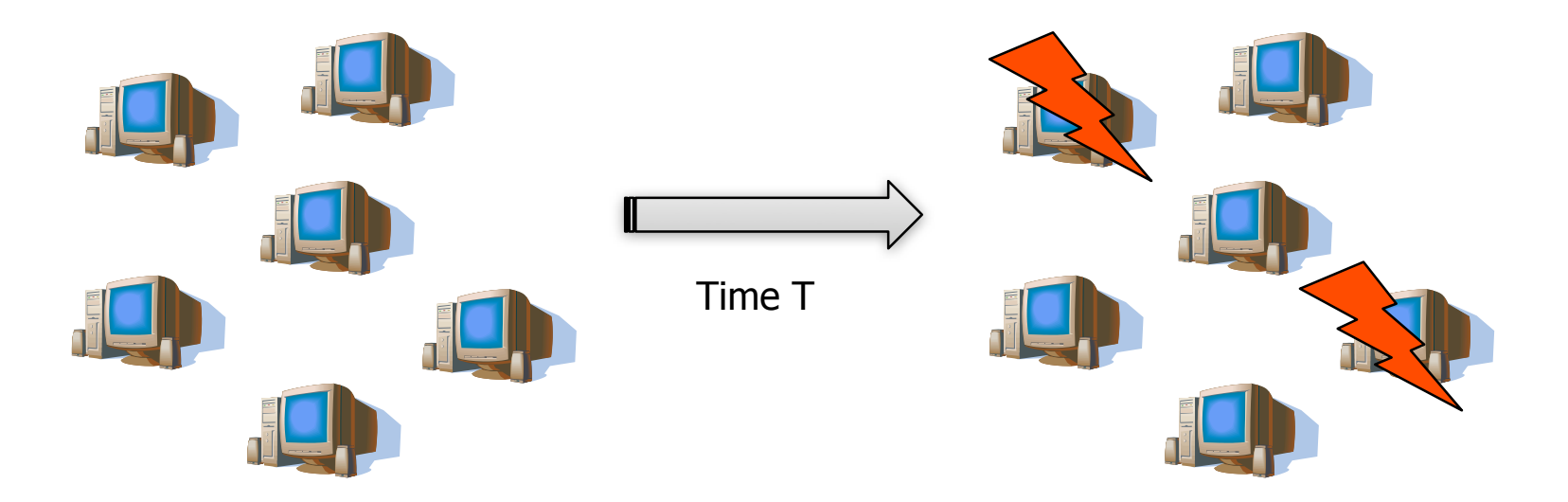

 $R = 6$ , N = 3 4  $\geq$  N survived, col. availability achieved

#### Our Focus

- We use statistical and prediction methods to answer the question:
	- *Given a pool of non-dedicated hosts and a request for N hosts, how to select them such that the collective availability is maximized?*
		- i.e. at least N among R hosts "survive" interval T

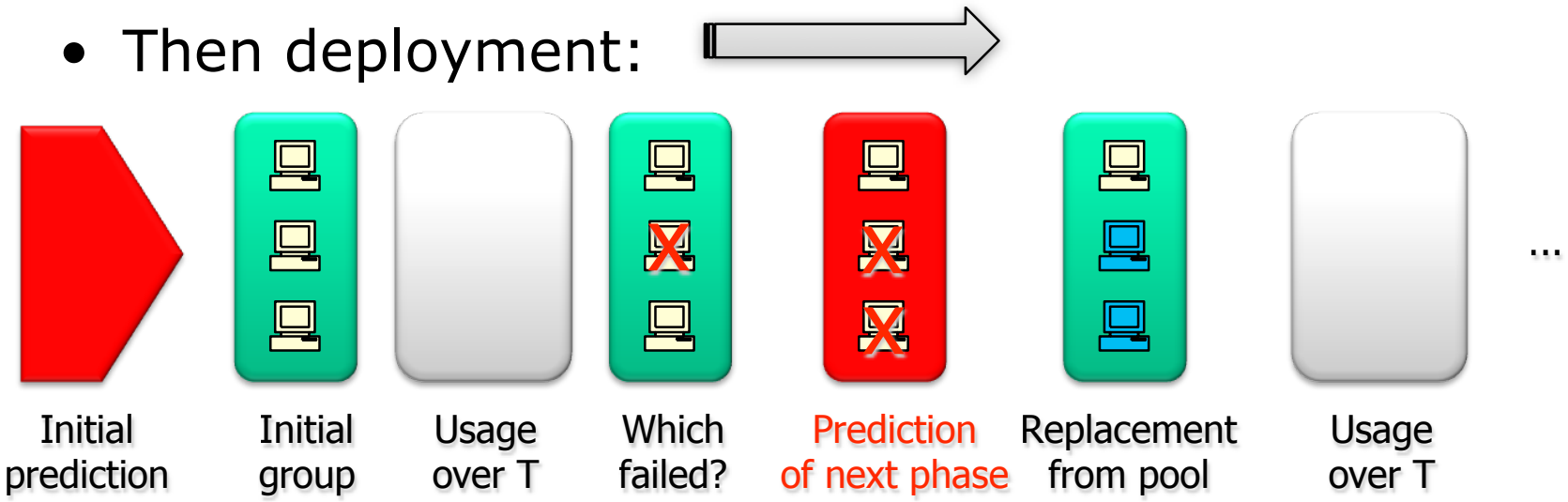

### Availability Prediction

- We propose efficient and domain-adjusted predictions of availability for individual hosts
	- efficient:
		- fast pre-selection of predictable hosts
		- use simple and fast classification algorithm
	- domain-adjusted
		- analyze the factors of predictability and adjust our methods to them
- Then we use these individual predictions to achieve collective availability

#### Measurement Data

- Availability traces for over 48,000 hosts participating in SETI@home
- Active in Dec 1st, 2007 to Feb 12th, 2008
- Availability recorded by a BOINC client
	- depends whether the machine was idle
	- The definition of idle depends on user settings
- Quantized to 1 hour intervals
	- regarded as available only if *uninterrupted* avail for the *whole* hour – quite conservative
- For availability characterization, see:
	- Derrick Kondo, Artur Andrzejak, David P. Anderson: *On Correlated Availability in Internet-Distributed Systems*, 9th IEEE/ACM International Conference on Grid Computing (Grid 2008), Tsukuba, Japan, September 29-October 1, 2008

#### Prediction Process

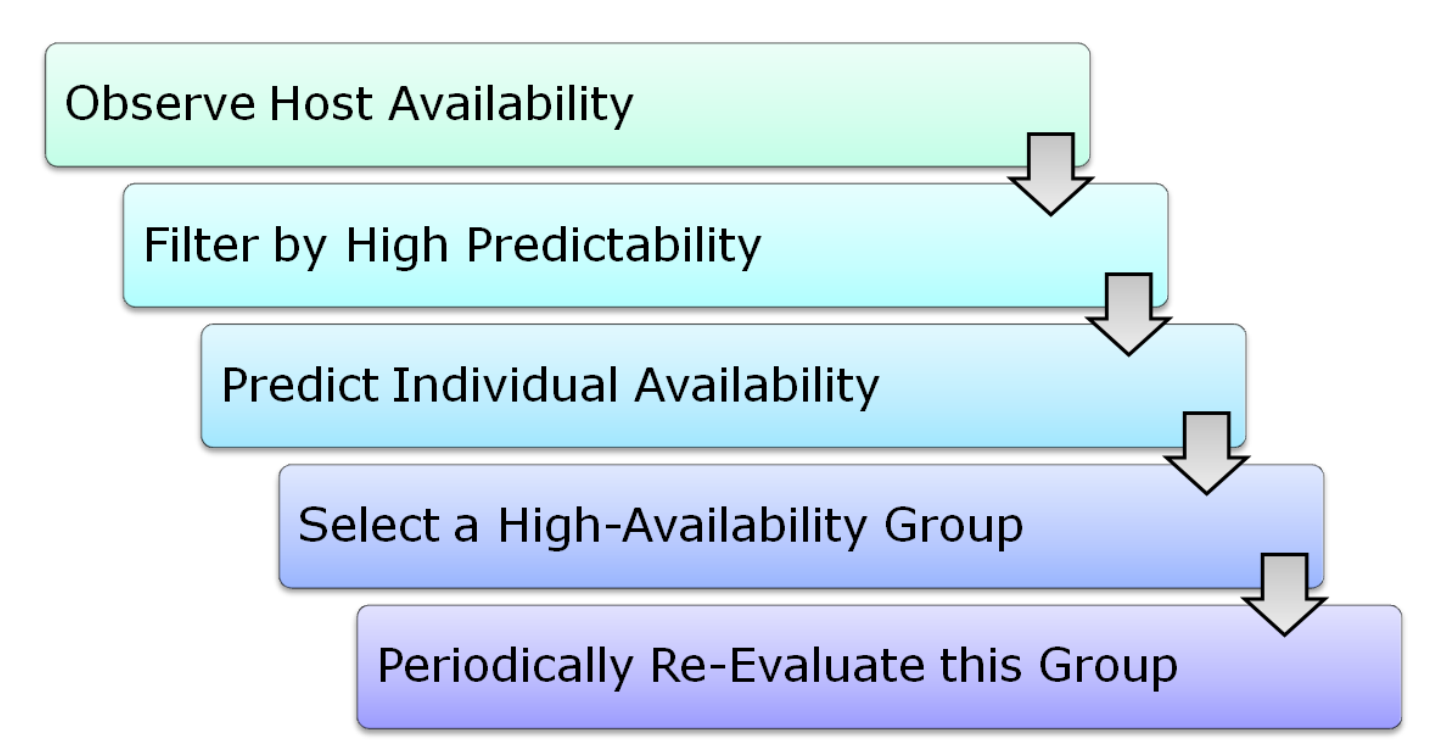

### Filtering Hosts By Predictability

- We want to find out, for each host, whether its availability predictions are likely to be accurate
- I.e. we want hosts with high predictability:
	- def.: *expected accuracy of predictions from a model build on historical data*
- To estimate it, we use indicators of predictability
	- fast to compute (at least faster than a prediction model)
	- use only training data

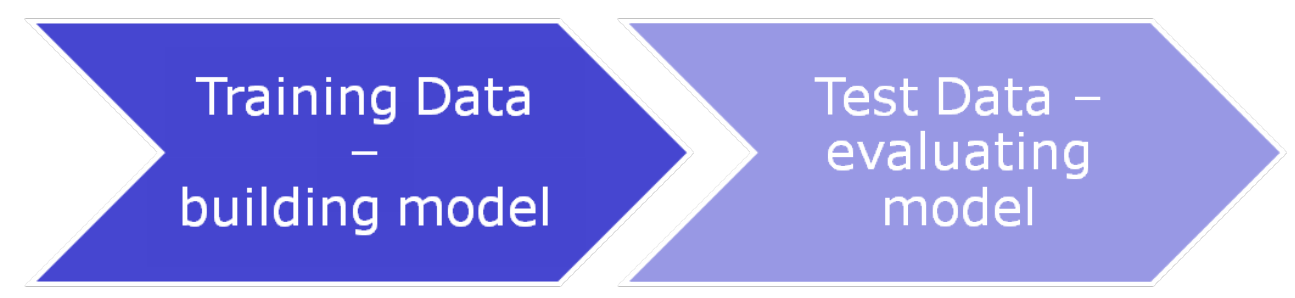

### Predictability Computation

- To assess the accuracy of predictability indicators, we have to compute for each host the true accuracy of model-based predictions
- To this end, we train a prediction model on the historical availability data (4 weeks @ 1 hour), and then compute the prediction error on the subsequent 2 weeks (1 hour  $=$  > 2\*7\*24 predictions)
	- This is only the "laboratory" scenario, not done in real deployment
	- The predictability indicators should tell us, for which hosts it is not worth to build model / do predictions

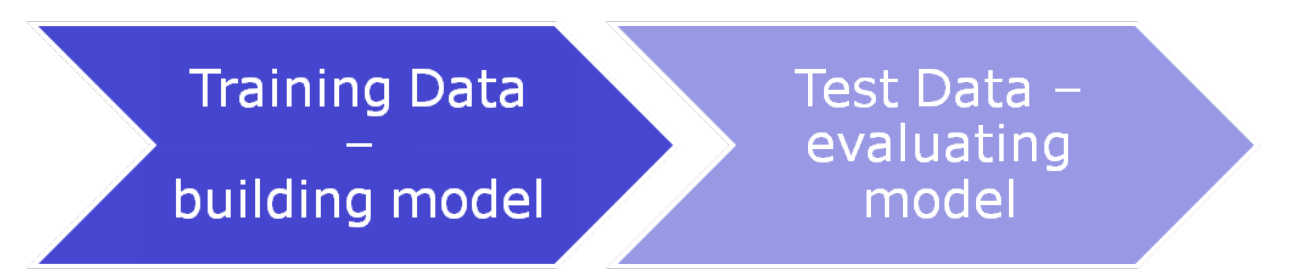

### Predictability Indicators

- We have tested, among others:
	- Average length of an uninterrupted availability segment
	- Size of the compressed availability trace
		- traces with predictable patterns are likely to compress better
	- Prediction error tested on a part of the training data (as a "control indicator")
	- Number of availability state changes per week (aveSwitches)
- Evaluation:
	- correlation, scatter plots

#### And the winner is..

#### • Number of availability state changes per week: aveSwitches

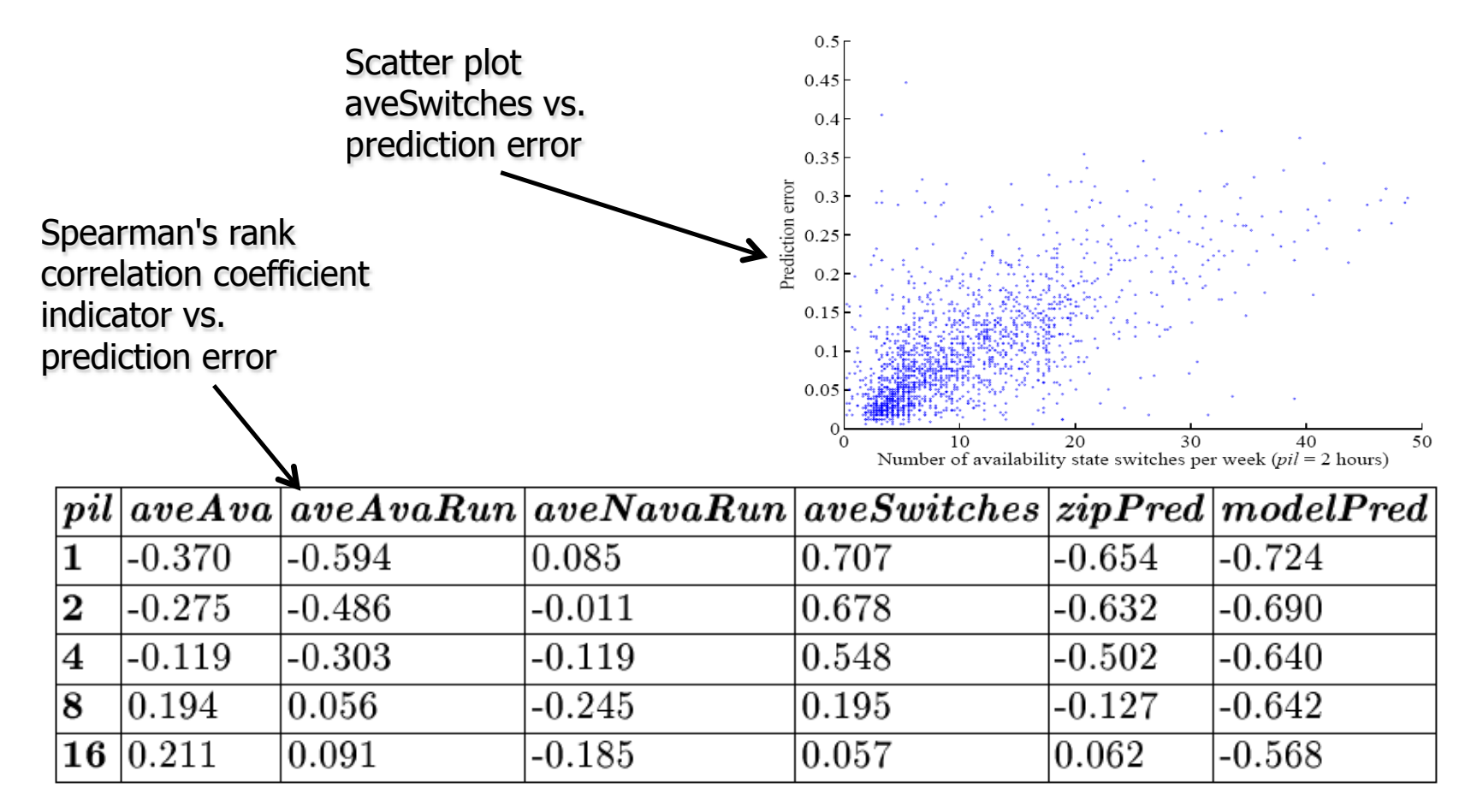

### Why are AveSwitches good?

- There are some "reasons" for data regularity  $\rightarrow$ high prediction accuracy
	- 1. Periodic behavior, e.g. daily periodicities
	- 2. Long runs of availability / non-availability
	- 3. …
- We have studied which "reasons" are dominant:
	- by using data preprocessing which "helps" either 1 or 2
- results show that "reason" 2 is dominant
- highest accuracy for a mixture of both "reasons"

### Filtering by predictability

- We create two groups for further processing:
	- low predictability, with aveSwitches  $\geq 7.47$
	- high predictability, with aveSwitches < 7.47

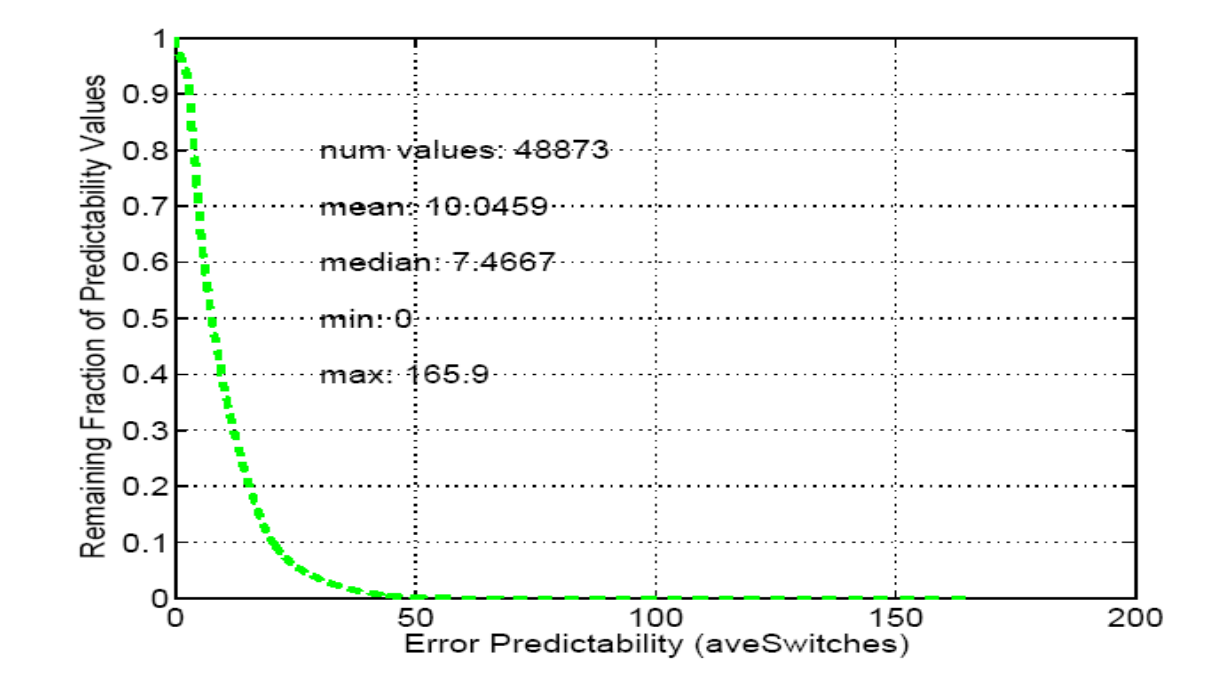

#### **Prediction Background**

- > Def. of classifier: a function which learns its output value from examples
- > Function inputs are called attributes, in our study:
	- > Functions of availability represented as 01 binary string
		- > Time (e.g. hour in day), history bits (sum of recent k history bits)
- > Output is an element from some fixed set, in our study:

#### $>$  {0,1} representing availability

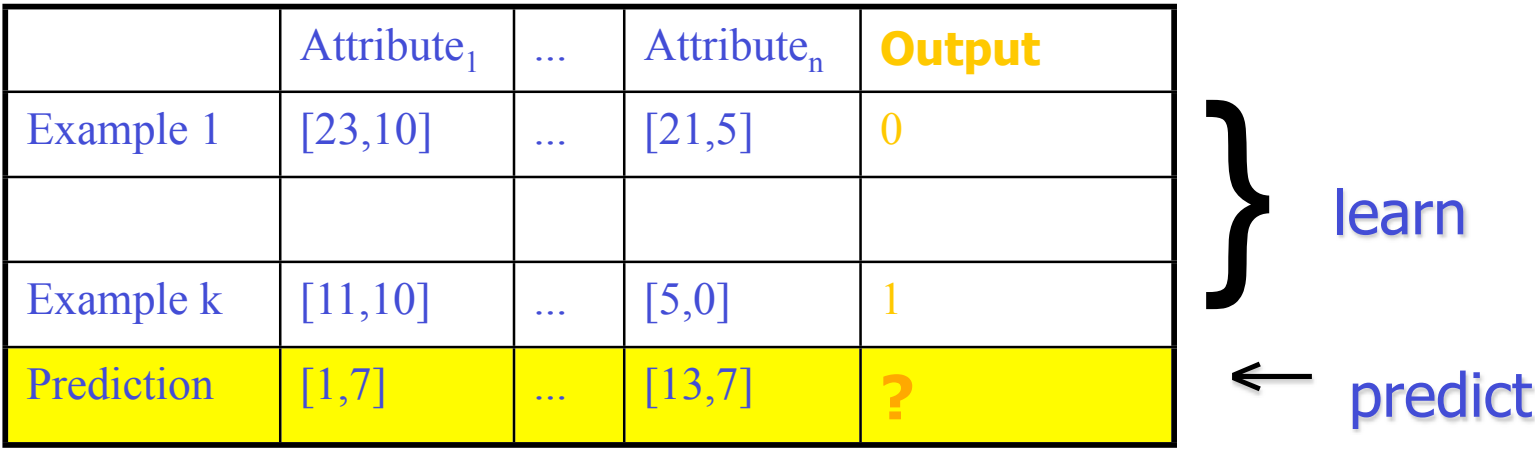

### Prediction

- We have used a simple and fast classifier – naive Bayes
- The classifier takes examples i.e. vectors of measured avail + preprocessed data over 30 days
- Predicts for each hour over two weeks
	- starting now, will the host be available in the next k hours
		- this is prediction interval length, pil

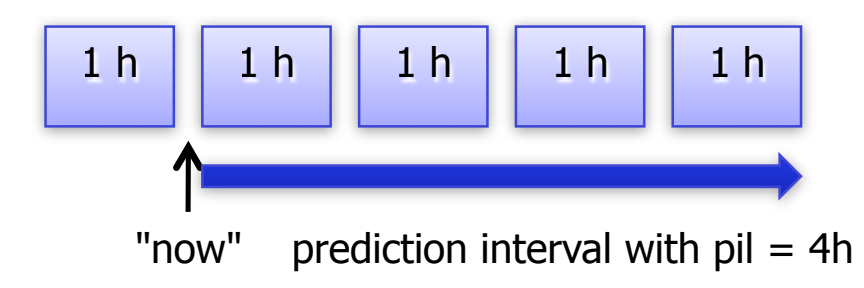

#### What drives accuracy?

- Dependence upon
	- prediction interval length, pil
	- training interval length
	- host ownership type (private, school, work)

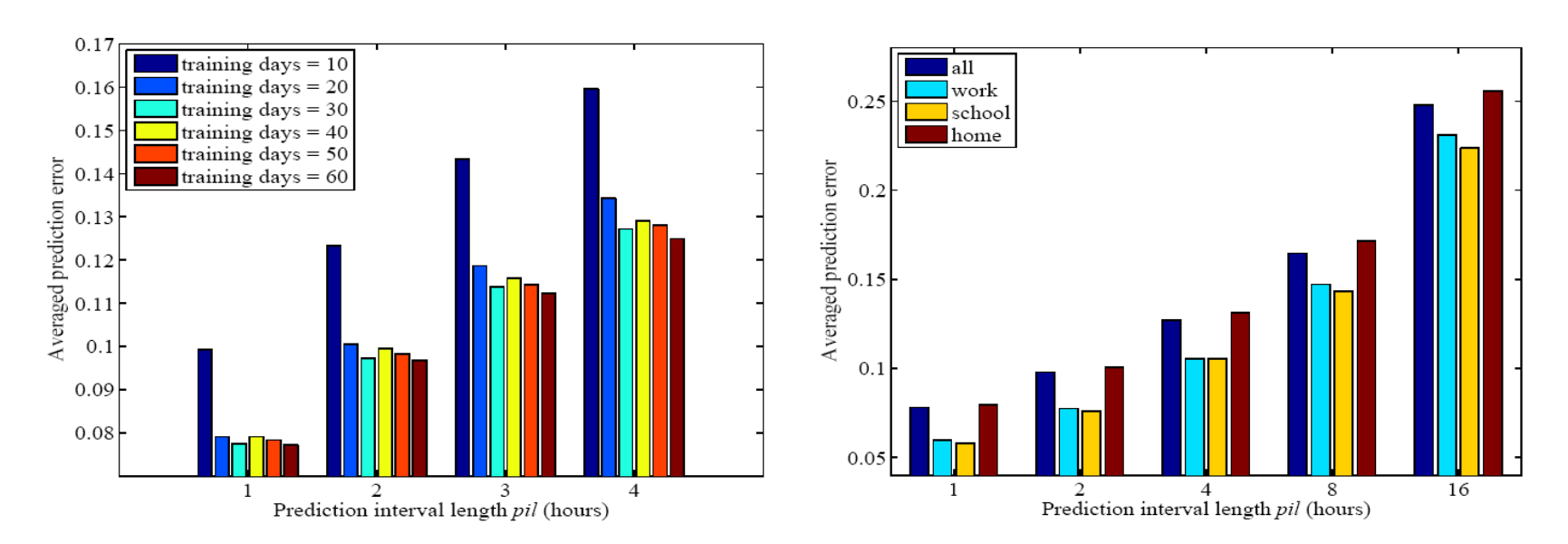

#### Simulation Approach

- For each host in the high-predictability group make prediction at  $t_0$  for pil time, and select random R among those predicted as availiable
- R depends upon:
	- $N$  = the desired number of hosts (at least N should be always available)
	- the redundancy (R-N)/N
- Our simulations answer:
	- given N and  $\alpha$ , the desired availability level, what is the necessary redundancy, i.e. necessary R?
	- a little weaker: success rate: ratio  $($  # experiments with at least N hosts alive after time T) / (all experiments)

#### Necessary Redundancy

• High predictability group (pil=4)

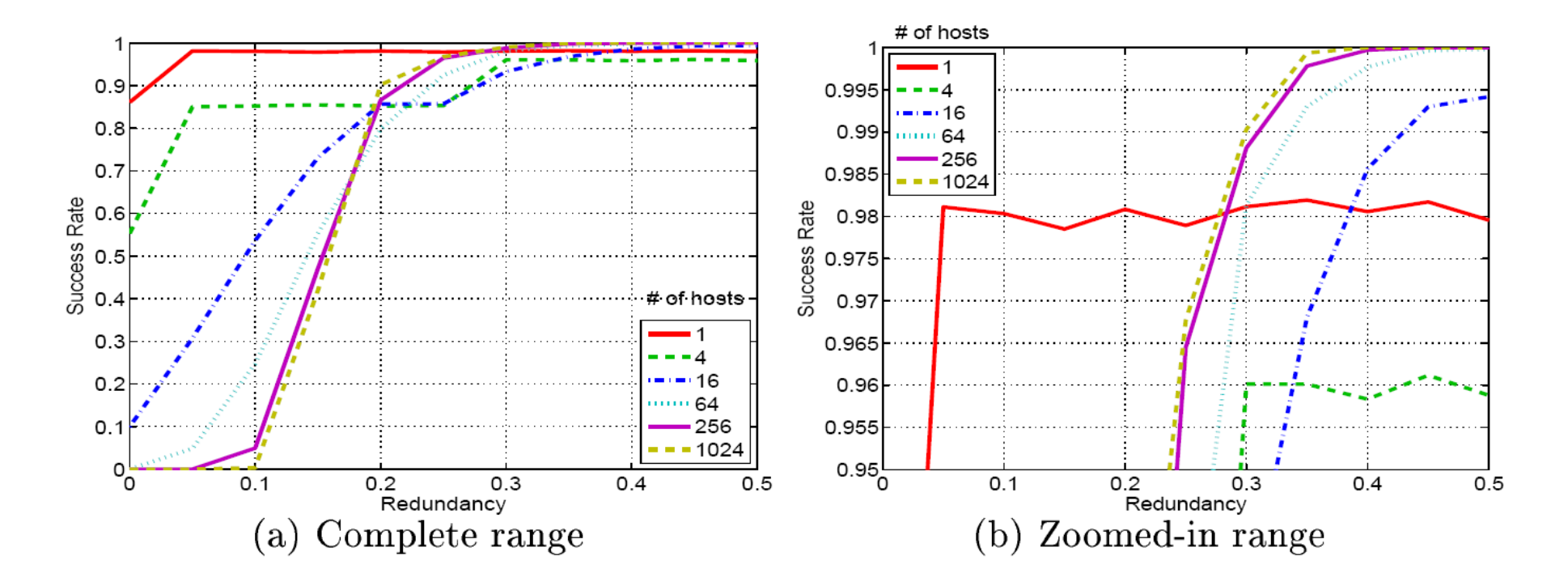

#### Necessary Redundancy

• Low predictability group (pil=4)

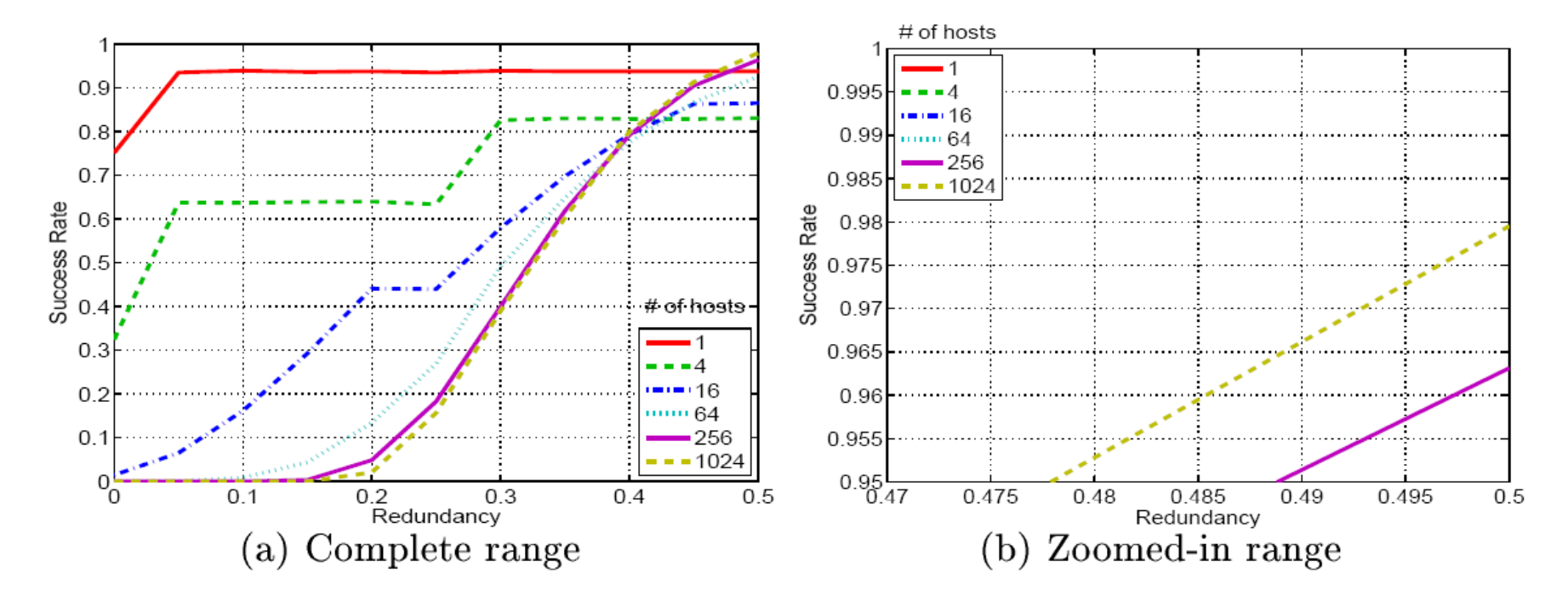

### Is this Redundancy too high?

- In high predictability group, we have required redundancy of 35%
- However, we consider this dramatically low
	- In comparison, SETI@home has 200% redundancy (also used for result validation)
	- In terms of absolute savings, that equates to 165 TeraFLOPS saved in a 1 PetaFLOPS system (such as FOLDING@home) => significant power savings
- As a result, the BOINC consortium is interested in potentially applying our prediction schema in their job scheduling (preliminary talks)
## Migration Overhead

- We also evaluated the overhead due to host migration, service restart between slices of len T
- Threshold  $=$  a multiple of pil which describes the total time (many T's) of running an app / service
- Turnover rate TR:
	- let S be a set of hosts predicted to be available at  $t_0$
	- for those we predict which ones become not available after time pil, i.e. second prediction at  $t_0+T$
	- TR is the fraction of hosts which change from avail to non-avail
	- essentially, the higher, the more migration needed

## Turnover Rates

- about 2.5% for high predictability group
- about 12% for low predictability group

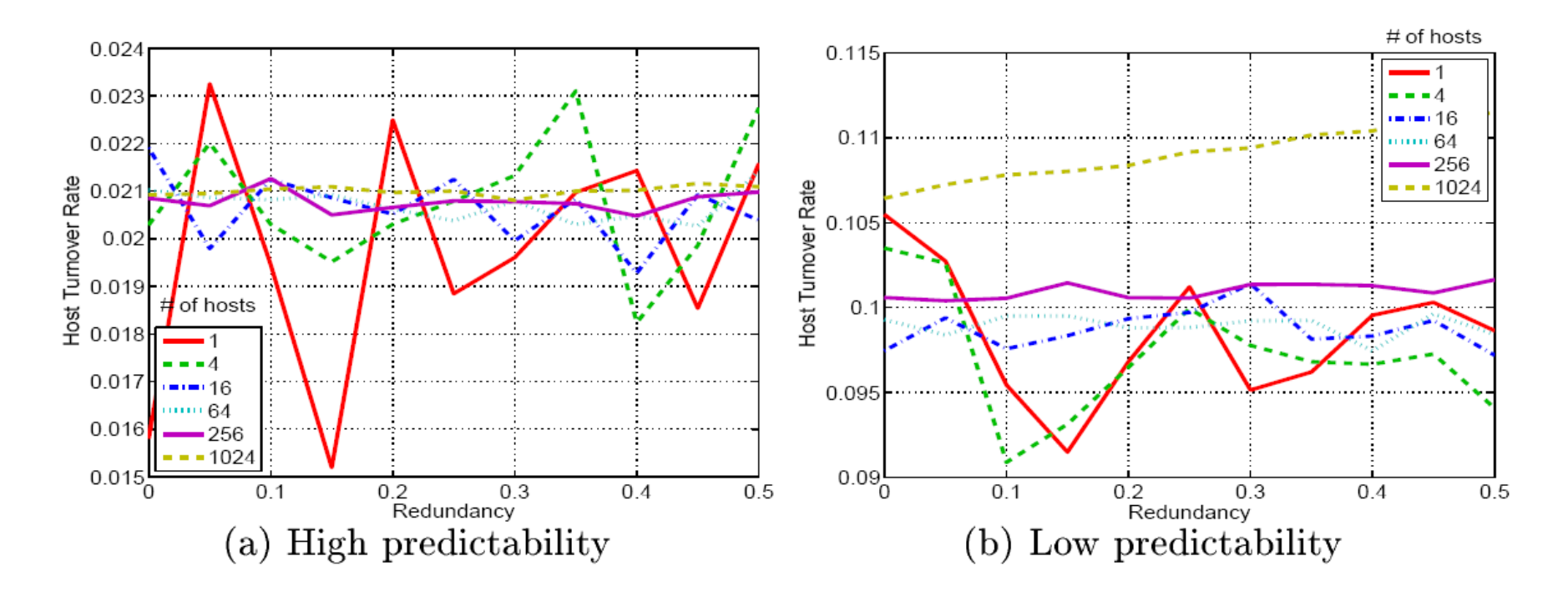

## Summary

- Given that host redundancy is not an issue ("cheap" resources), high collective availability is achievable
	- even with low migration costs
- Predictability assessment and filtering is essential
	- improves accuracy
	- avoids many "wasted" predictions
- Future work:
	- hardest part: a new "application architecture" / programming model for collective availability
	- masking failures by virtualization and VM migration